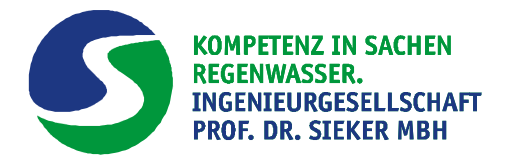

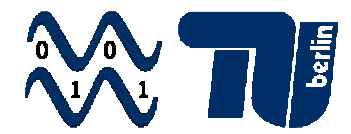

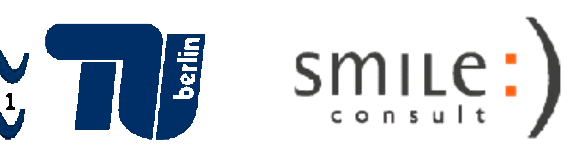

# **Endbericht**

# **Hyd³Flow**

Kopplung hydrologischer, hydro-numerischer und hydroinformatischer Modellierungssysteme für eine verbesserte Hochwasservorhersage

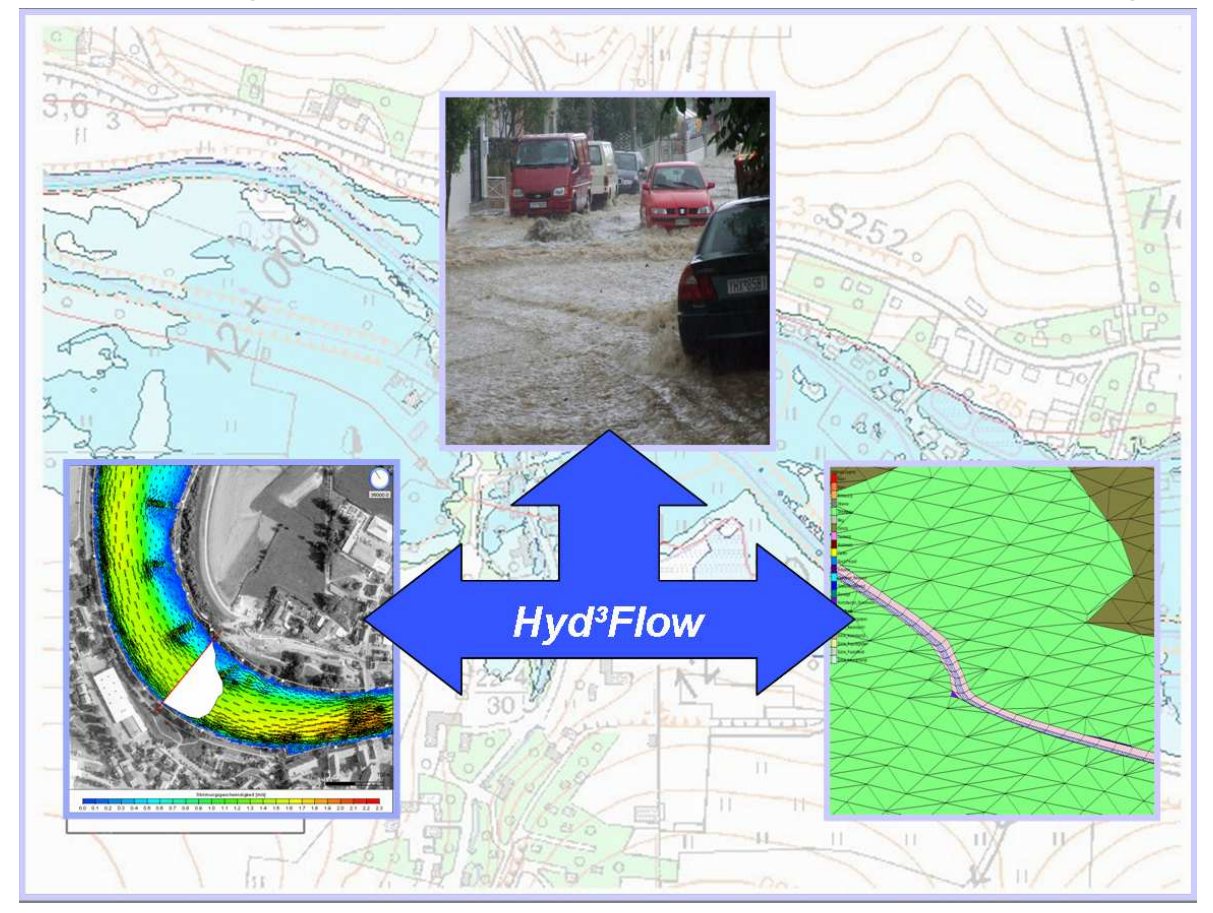

Laufzeit des Vorhabens: 01.06.2009 – 30.05.2011 Förderkennzeichen: kf2164701wz9

**Technische Universität Berlin, Fachgebiet Wasserwirtschaft und Hydrosystemmodellierung** 

Gustav-Meyer-Allee 25, D-13355 Berlin Tel: +49 (0)30 314 72307; Fax: +49 (0)30 314 72430 Leitung: Prof. Dr.-Ing. R. Hinkelmann; Projektkoordination: Dipl.-Ing. C. Lange

> **Ingenieurgesellschaft Prof. Dr. Sieker GmbH**  Rennbahnallee 109 A, D-15366 Hoppegarten Tel: +49 (0)3342 35950; fax: +49 (0)3342 59529 Leitung: Dr. Ing. H. Sieker

> > **smile consult GmbH**

Vahrenwalder Straße 4, D-30165 Hannover Tel: +49 (0)511 54361740; fax: +49 (0)511 54361766 Leitung: Dr.-Ing. F. Sellerhoff

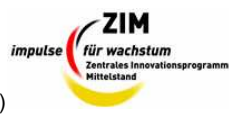

Gefördert von der Arbeitsgemeinschaft industrieller Forschungsvereinigungen "Otto von Guericke" e.V. (AiF)

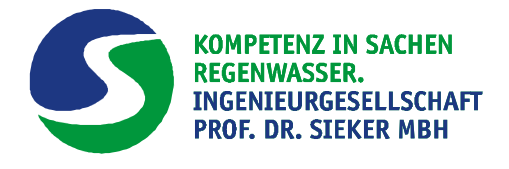

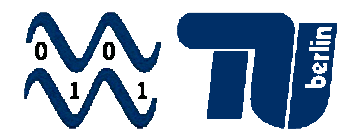

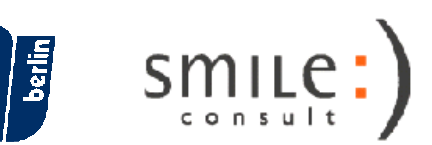

#### **Inhaltsverzeichnis**

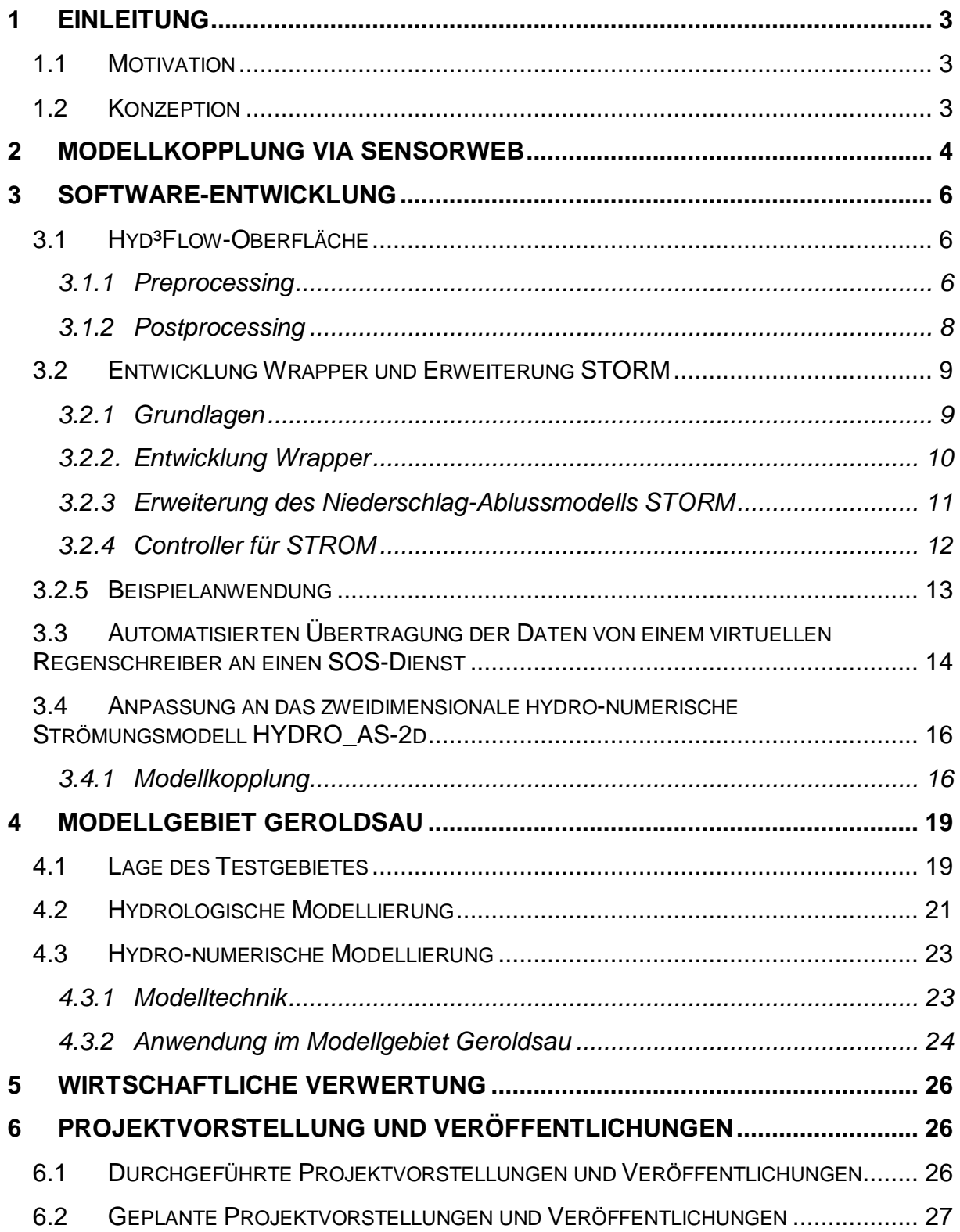

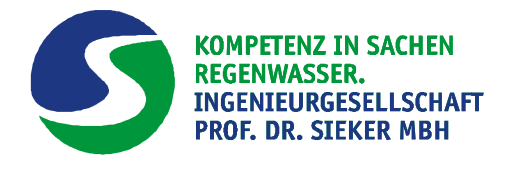

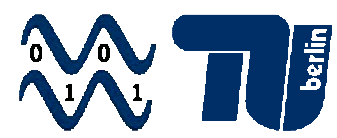

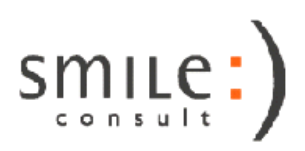

#### **1 Einleitung**

#### **1.1 Motivation**

Der Einsatz von unterschiedlichen Modellierungssystemen hat sich in den letzten Jahren in Wasserwirtschaft, Wasserbau und Umwelttechnik sowohl in den Hochschulen als auch in Ingenieurbüros sowie der Verwaltung zu einem unersetzlichen Werkzeug für Planungs-, Bemessungs- und Berechnungsaufgaben entwickelt. Dies resultiert aus dem Zusammenspiel der Weiterentwicklungen von Simulationsmethoden, Erkundungs- und Datenaufbereitungsmethoden sowie der rasant wachsenden Rechner- bzw. Hardwareleistung bei meist fallenden Preisen.

Ein aktuell und zukünftig großes Anwendungsgebiet solcher Modellierungssysteme befasst sich mit der Simulation von Hochwasserereignissen und, daraus abgeleitet, der Hochwasservorhersage. Die Gründe dafür liegen zum einen in den extremalen Hochwasserereignissen der letzten Jahre sowie zum anderen in dem Inkrafttreten der Europäischen Hochwasserschutzrichtlinie Ende 2007. Im Zuge der Umsetzung dieser Richtlinie müssen Hochwasserrisiken für alle Einzugsgebiete bewertet (bis Ende 2011), Gefahren- und Risikokarten für Hochwasserrisikogebiete (bis Ende 2013) sowie Risikomanagementpläne (bis Ende 2015) aufgestellt werden, wozu die o. g. Modellierungssysteme ein essentieller Baustein sein werden.

#### **1.2 Konzeption**

Das Kooperationsprojekt Hyd<sup>3</sup>Flow, welches die Kopplung hydrologischer, hydronumerischer und hydroinformatischer Modellierungssysteme für eine verbesserte Hochwasservorhersage zum Ziel hatte, wurde laut Zuwendungsbescheid vom 08.05.2009 im Rahmen des ZIM-Programms von der Arbeitsgemeinschaft industrieller Forschungsvereinigungen "Otto von Guericke" e.V. (AiF) für die Dauer von 2 Jahren gefördert. Projektstart war am 01.06.2009, das Projekt endete formal am 31.05.2011.

Im Fokus der Forschungs- und Entwicklungsarbeiten standen Einzugsgebiete kleiner und mittlerer Fließgewässer, in denen bei Starkregenereignissen Hochwasserschäden aus dem Zusammenwirken von 3 Mechanismen entstehen: Abflussprozesse im Gelände, das gewaltige Anschwellen kleiner Fließgewässer im ländlichen und urbanen Raum sowie Überstau im Kanalnetz. Da diese 3 Abflussprozesse bis heute häufig entkoppelt oder nur unzureichend gekoppelt bearbeitet werden, sollte im Rahmen

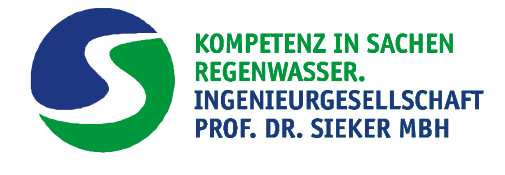

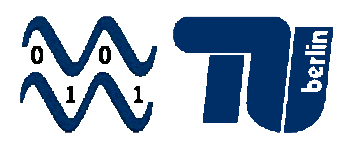

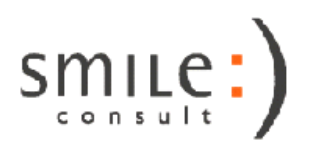

des Hyd<sup>3</sup>Flow-Projektes ein neuer, innovativer und praxisorientierter Weg eingeschlagen werden. Hintergrund waren zudem Anfragen aus der Praxis zu solchen integrierten Modellierungen und die Umsetzung der europäischen Hochwasserschutzrichtlinie.

In erster Linie sollten bereits etablierte hydrologische, hydro-numerische und hydroinformatische Modellierungssysteme intelligent gekoppelt werden, so dass die Modellstärken zusammengeführt werden. Hierzu wurde eine intuitiv nutzbare interaktive Oberfläche entwickelt, um die Handhabbarkeit und Akzeptanz bei späteren Nutzern sicher zu stellen. Primäres Ziel des neuen Werkzeuges sind entscheidende Wettbewerbsvorteile bei der Akquisition von Projekten.

Im Folgenden werden die Arbeiten des Kooperationsprojektes zusammengefasst dargestellt.

#### **2 Modellkopplung via Sensorweb**

Die Basis der mit dem Projektantrag formulierten Idee der Kopplung von hydrologischen, hydro-numerischen und hydro-informatischen Modellierungssystemen stellt das sogenannte "Sensorweb" dar. Grundlage des Sensorwebs sind Schnittstellendefinitionen für die Verbindung zwischen GIS-Diensten im Internet. Über dieses definierte Austauschprotokoll können Messeinrichtungen, Modelle und graphischen Nutzeroberflächen miteinander verbunden werden. Der Standard wurde vom Open Geospatial Consortium (OGC) entwickelt, einem Internationalen Konsortium von Firmen, Behörden und Universitäten darunter z.B. ESRI, Autodesk und die TU Berlin. Die Schnittstellendefinition ist offen. Im Projekt Hyd<sup>3</sup>Flow sollten für vorhandene Simulationsmodelle (STORM, Hydro\_AS-2d) Dienstprogramme (Wrapper) entwickelt werden, um den automatisierten Datenaustausch zwischen den Modellen via Sensorweb-Standard zu ermöglichen.

Für die Datenabfrage wird ein Sensor Observation Service (SOS) genutzt. Dieser Standard bietet Möglichkeiten zur Abfrage von Lage und gemessenen Größen der virtuellen und realen Sensoren sowie zur Bereitstellung der Messwerte für bestimmte Sensoren und Zeiträume. Somit stehen die Daten für jede Anwendung zur Verfügung, die Abfragen nach SOS-Standard beherrscht. Durch die Nutzung von offenen Standardschnittstellen ist die Einbindung in andere Systeme (Leitwarten, Hochwasserwarndienste, etc.) relativ einfach zu realisieren.

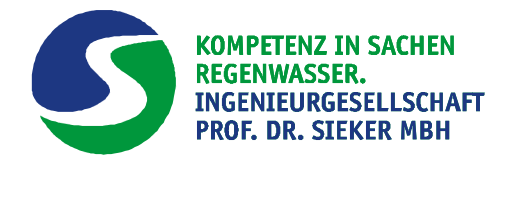

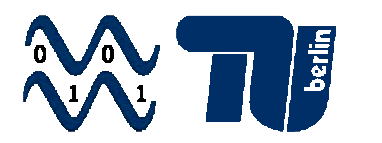

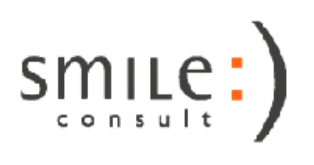

Für die Ableitung von Kopplungsfunktionen wurden zunächst die erforderlichen und optionalen Modellverknüpfungen und ihre Parameter, ihre Eigenschaften (unidirektional, bidirektional) und Anforderungen an die Kopplung erarbeitet. Einen Überblick zu den zwischen den Modellen ausgetauschten Prozessgrößen gibt Abbildung 1**Fehler! Verweisquelle konnte nicht gefunden werden.**.

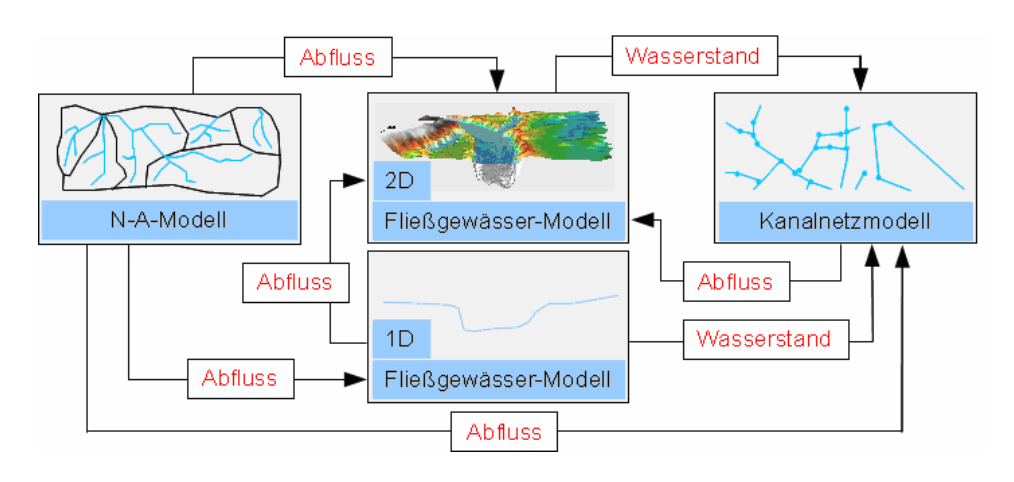

**Abb. 1:** Schema der Modellverknüpfungen: Übergabe der betrachteten Kopplungsgrößen

Darauf aufbauend wurden die in Betracht gezogenen Simulationsmodelle auf ihre Eignung und Defizite geprüft und erste Konzepte zur Struktur der Modellschnittstellen entwickelt und diskutiert. Als weiterer Schritt ist mit der Entwicklung von Softwaremodulen zur Übersetzung zwischen SOS-Standard und modellspezifischen Eingabeund Ausgabeformaten begonnen worden (siehe Kapitel 3.4.1).

Die Sensorweb-Schnittstelle hat folgende Merkmale:

- Austauschprotokoll zur Abfrage und Steuerung von Messgeräten über das Internet
- Standard-Schnittstelle (keine Software!) für GIS-Dienste im Internet
- Bindeglied zwischen Messeinrichtungen, Modellen und graphischen Nutzeroberflächen
- entwickelt vom OGC: Open Geospatial Consortium
	- o Internationales Konsortium von 386 Firmen, Behörden und Universitäten darunter z.B. ESRI, Autodesk, TU Berlin, Fraunhofer-Gesellschaft

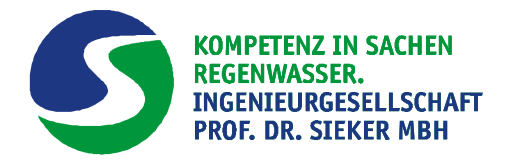

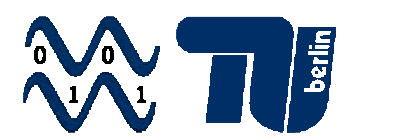

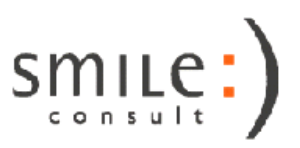

#### o www.opengeospatial.org

Die Vorteile des Sensorweb-Ansatzes sind:

- Offene Schnittstelle
- Schaffung von Messnetzen mit verteilten Strukturen
- Sensor Observations Service (SOS)
	- o Standards für Webdienste zum Anlegen und Abfragen von Sensordefinitionen, Übertragen und Abfragen von Messwerten über XML-Protokolle

#### **3 Software-Entwicklung**

#### **3.1 Hyd³Flow-Oberfläche**

Um die Wechselwirkungen zwischen den unterschiedlichen Prozessen der hydrologischen Modellsysteme, der hydro-numerischen Fließgewässer- sowie der Kanalnetz-Modelle abzubilden, bedarf es einer integralen Betrachtung der spezialisierten Modellsysteme. Hierfür wurde die Hyd<sup>3</sup>Flow-Oberfläche entwickelt. Die Werkzeug-Bibliothek Hyd<sup>3</sup>Flow verfolgt dabei einen generischen Ansatz, welcher die Verwendung unterschiedlicher Modellgattungen und -systeme erlaubt.

Die Benutzeroberfläche ermöglicht das Pre- und Postprocessing u. a. für das hydro-numerische Modell HYDRO\_AS-2d. Hierzu, sowie zum Processing der unterschiedlichen Modelle (STORM, HYDRO\_AS-2d etc.), wurden entsprechende hydro-informatische Methoden innerhalb der Modellierungsumgebung "Hyd<sup>3</sup>Flow" entwickelt und implementiert.

#### **3.1.1 Preprocessing**

Für den Modellaufbau werden unterschiedliche geometrische und physikalische Daten (digitale Geländemodelle, Laserscandaten, Gewässerprofile, Pegeldaten, Peildaten der Gewässersohle, Flächennutzungsdaten, Wasserstands- und Abflussmessungen etc.), zumeist unter Verwendung eines Geographischen Informationssystems (GIS) in ein einheitliches Datenmodell überführt und weiterverarbeitet (z. B. Interpolation, Extrapolation, Ausdünnung von Daten, Bruchkantenermittlung). Anschließend kann der Anwender mit der eigentlichen Gitternetzgenerierung beginnen, die die o. g. Informationen entsprechend berücksichtigt (z. B. hohe Auflösung im Fließgewässer

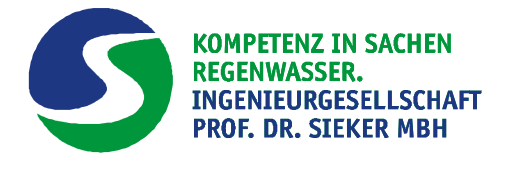

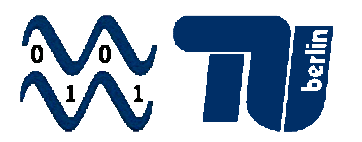

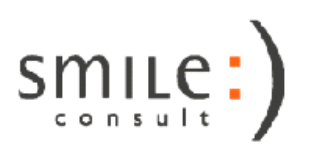

und Vorland sowie im Bereich von Bruchkanten, wenige Elemente in großen Überflutungsflächen). Neben der geometrischen Modellbeschreibung müssen weitere Eigenschaften wie z. B. Sohl- und Geländerauheiten berücksichtigt werden. Die Erzeugung geeigneter Anfangs- und Randbedingungen für Wasserstände und Zuflüsse bilden den Abschluss des Preprocessings (vgl. Abbildung 2).

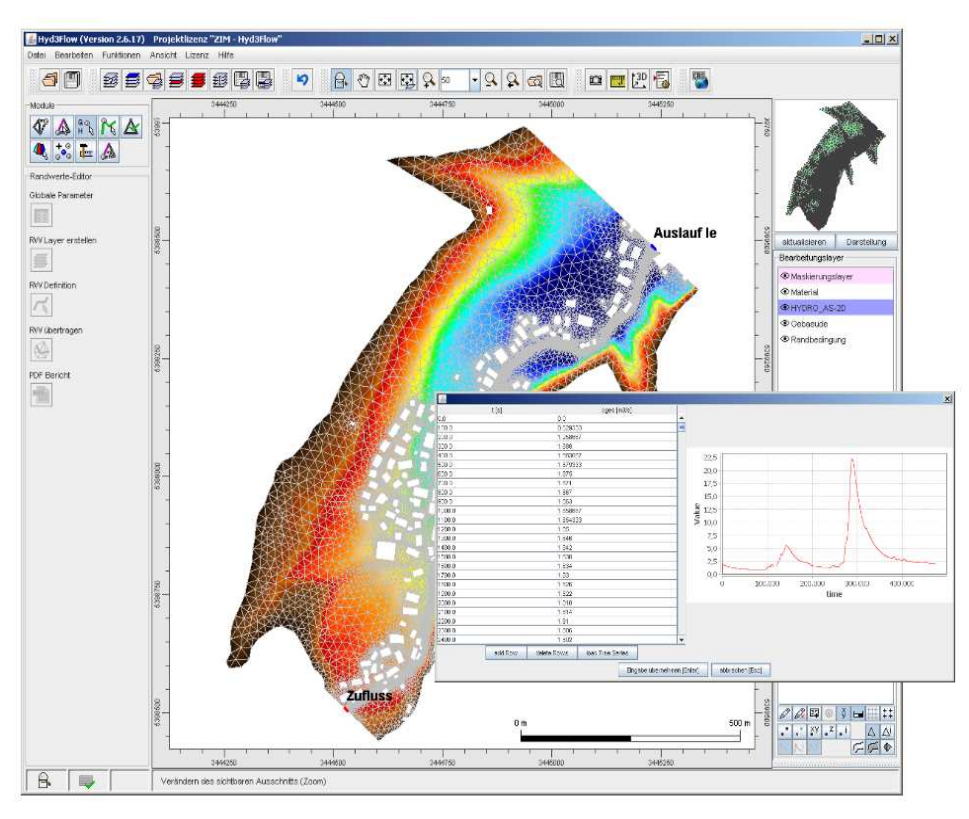

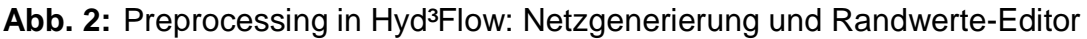

Mit dem Randwerte-Editor ist es möglich, die Erstellung und Bearbeitung der bei einer Berechnung mit Hydro\_AS-2D benötigten Berechnungsparameter durchzuführen (Auswahl zwischen stationärer und instationärer Berechnung, Zeitschritt der Ergebnisausgabe, Grenzwassertiefe etc.).

Es kann ein für das zu untersuchende Gebiet charakteristischer Material-Layer erzeugt werden, welcher die entsprechenden Rauheitsbeiwerte enthält (z.B. auf Basis von digitalen Landschaftsmodellen (ATKIS-DLM), Biotoptypenkarten, automatisierten Liegenschaftskarten (ALK) etc.).

Der Randwerte-Editor bietet zudem die Möglichkeit, Zu- und Auslaufränder über einen Randbedingungs-Layer zu definieren. Es kann zwischen konstanten oder über Ganglinien beschriebenen Zuflüssen gewählt werden.

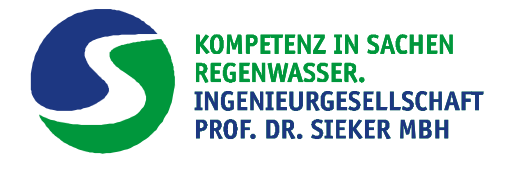

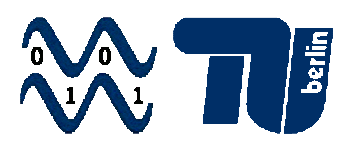

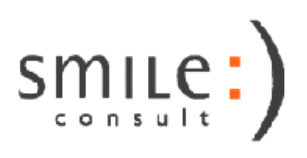

Der Auslauf wird über das Energieliniengefälle oder eine W/Q-Beziehung definiert.

Auch Bauwerke und sonstige Regelungsbauwerke finden über einen Regelungsbauwerk-Layer Eingang in die hydraulische Simulation. Der Randwerte-Editor erlaubt es, über diesen Layer die Brücken (Definition einer konstruktiven Unterkante (Druckabfluss)), Durchlässe und Wehre zu definieren.

# **3.1.2 Postprocessing**

Während der Modellläufe sollte das numerische Modell nach Möglichkeit anhand von Naturdaten zunächst kalibriert und dann validiert werden. Der Vergleich mit Geschwindigkeitsmessungen (z. B. Flügelmessung oder ADCP), mit Wasserspiegelfixierungen oder Pegelaufzeichnungen dokumentiert die Qualität der Modellierung und gibt Hinweise auf notwendige Iterationen der vorhergehenden Arbeitsschritte. Im Anschluss an die numerischen Modellläufe müssen große Mengen an Ergebnisdaten aufbereitet werden. Die relevanten Informationen (z. B. Überflutungsflächen, Hochwasserintensitäten, Vergleich unterschiedlicher Maßnahmen zur Verbesserung der Hochwassersituation) sind übersichtlich und ggf. auch für Nicht-Fachleute verständlich darstellbar (siehe Abbildung 3).

Über die Werkzeug-Bibliothek Hyd<sup>3</sup>Flow können an beliebigen Punkten des Modellgebietes Zeitreihen der durchgeführten Simulationen manuell extrahiert werden. Gleichzeitig können in sämtlichen Bereichen des Modellgebietes die errechneten Abflüsse abgegriffen und ausgegeben werden.

So ist es möglich, die erzielten Berechnungsergebnisse anschaulich darzustellen und zu analysieren.

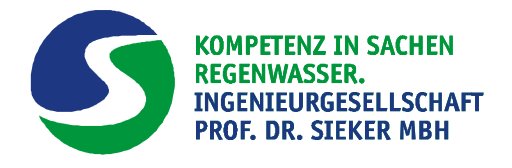

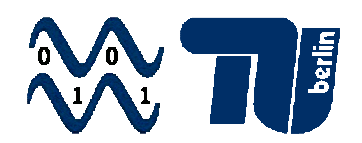

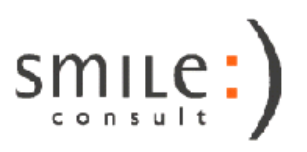

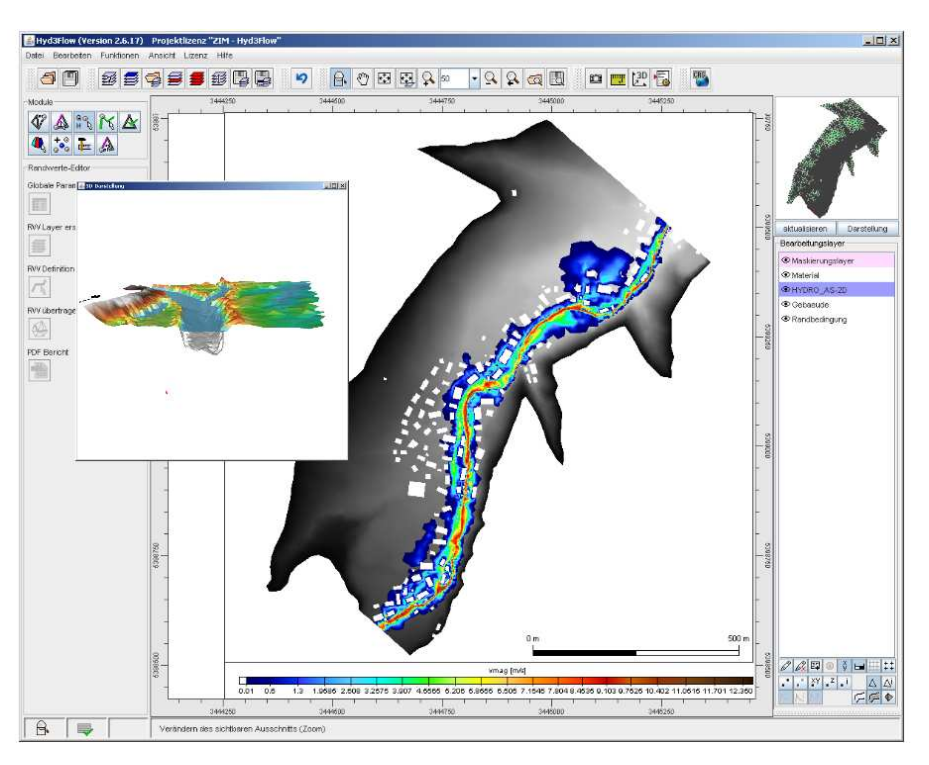

Abb. 3: Postprocessing in Hyd<sup>3</sup>Flow: Klassen der Strömungsgeschwindigkeiten flächig eingefärbt und 3D-Darstellung der geodätischen Höhe mit der freien Wasseroberfläche

#### **3.2 Entwicklung Wrapper und Erweiterung STORM**

#### **3.2.1 Grundlagen**

Für die Modellkopplung wurden eine Nutzeroberfläche zur Modellkopplung (Controller) und ein Wrapper für STORM neu entwickelt und die IPS-Software STORM erweitert.

Über den Controller werden die Modellverknüpfung und ein Simulationszeitraum festgelegt, so dass mehrere Simulationen nacheinander bzw. in einer bestimmten Taktung parallel ausgeführt werden können. Diese Informationen werden an die Wrapper der einzelnen Simulationsmodelle übergeben.

Der Wrapper ruft die Daten von SOS-Diensten ab und stellt sie dem Simulationsmodell zur Verfügung. Beim Vorliegen neuer Eingangsdaten bzw. nach Simulation eines definierten Zeitschrittes startet der Wrapper den nächsten Simulationsschritt.

STORM wurde so erweitert, dass SOS-Dienste als Datenquellen für Zeitreihenelemente gewählt werden können und auch für die Ergebnisausgabe eine externe Datenbank gewählt werden kann.

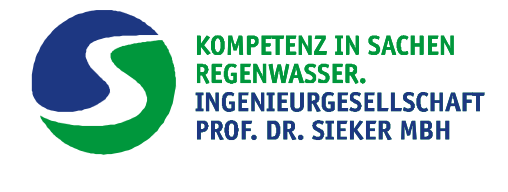

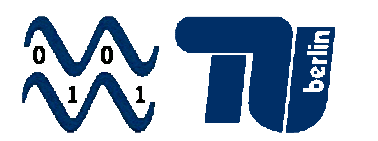

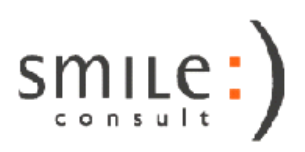

#### **3.2.2. Entwicklung Wrapper**

Der Wrapper steuert den zeitlichen Ablauf der Simulation, das Einlesen von Eingangsdaten über die SOS-Schnittstelle und die Ausgabe von Berechnungsergebnissen aus dem Simulationsprogramm in eine Datenbank.

Vom Anwender werden in der Nutzeroberfläche des Wrappers die Verbindungsdaten für den Datenimport und Export eingegeben (siehe Abbildung 4). Als Verbindungsdaten sind die Webadresse und der Name des SOS-Dienstes erforderlich, um Messdaten von diesem Dienst über die SOS-Schnittstelle abzurufen. Sind die Zugangsdaten der Datenbank des Dienstes bekannt, können auch diese eingegeben werden. Dann können auch die verfügbaren SOS-Parameter (Procedure, Feature of Interest, Phenomenon, Offering) aus der Datenbank eingelesen werden. Dieser Zugriff ist in der Regel nur bei eigenen Datenquellen vorhanden. Für den Datenexport sind diese Angaben in jedem Fall erforderlich.

Weiterhin ist anzugeben, unter welchen Adressen der Controller und das STORM-Modell erreichbar sind.

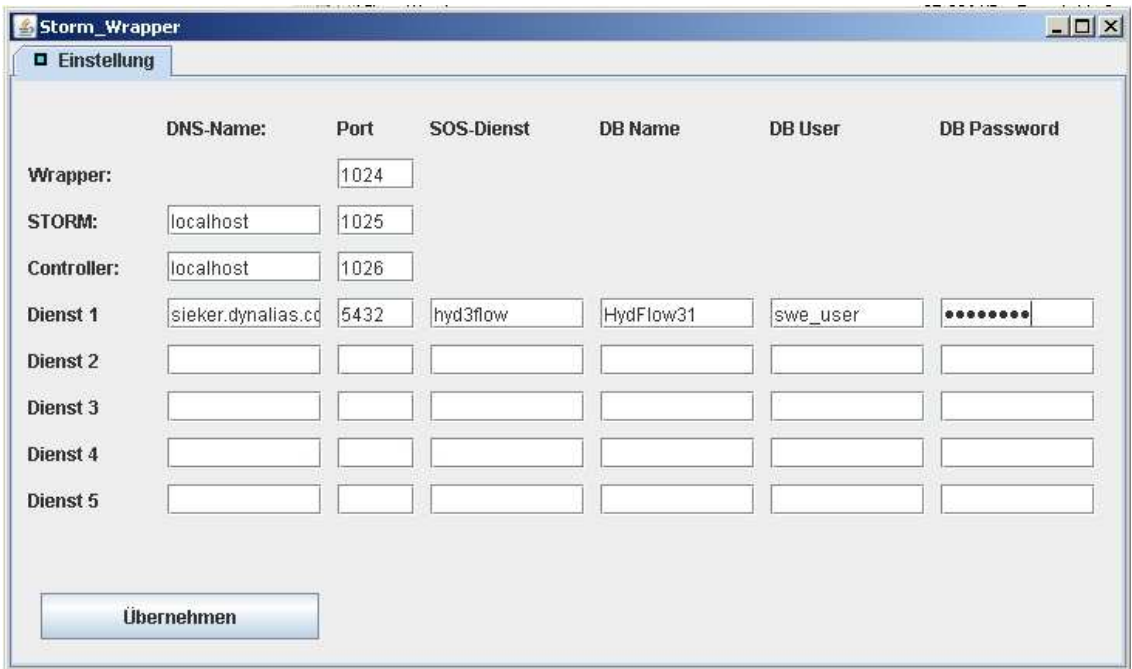

**Abb. 4:** Oberfläche Wrapper

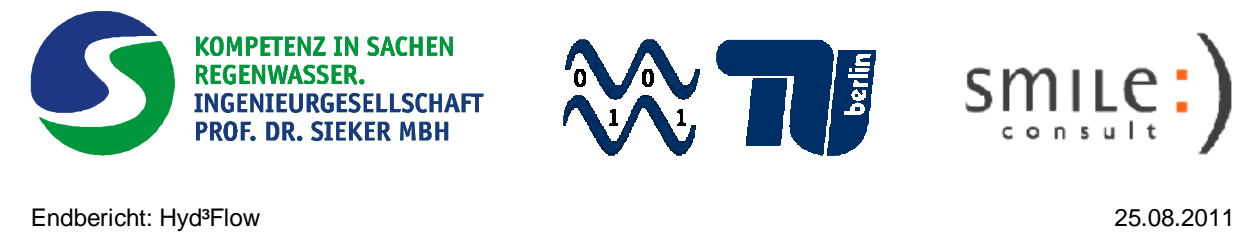

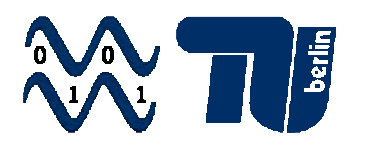

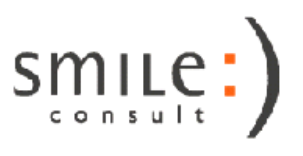

# **3.2.3 Erweiterung des Niederschlag-Ablussmodells STORM**

In STORM kann für eine Zeitreihe ein SOS-Dienst als Datenquelle gewählt werden, der zuvor im Wrapper eingerichtet wurde. Besteht direkter Zugriff auf die Datenbank, können auch die verfügbaren SOS-Parameter programmintern eingelesen werden.

Für fremde Dienste müssen diese Informationen zuvor vom Nutzer über einen Get-Capabilies-Request vom Dienst abgefragt und dann in die Eingabefelder eingetragen werden (siehe Abbildung 5).

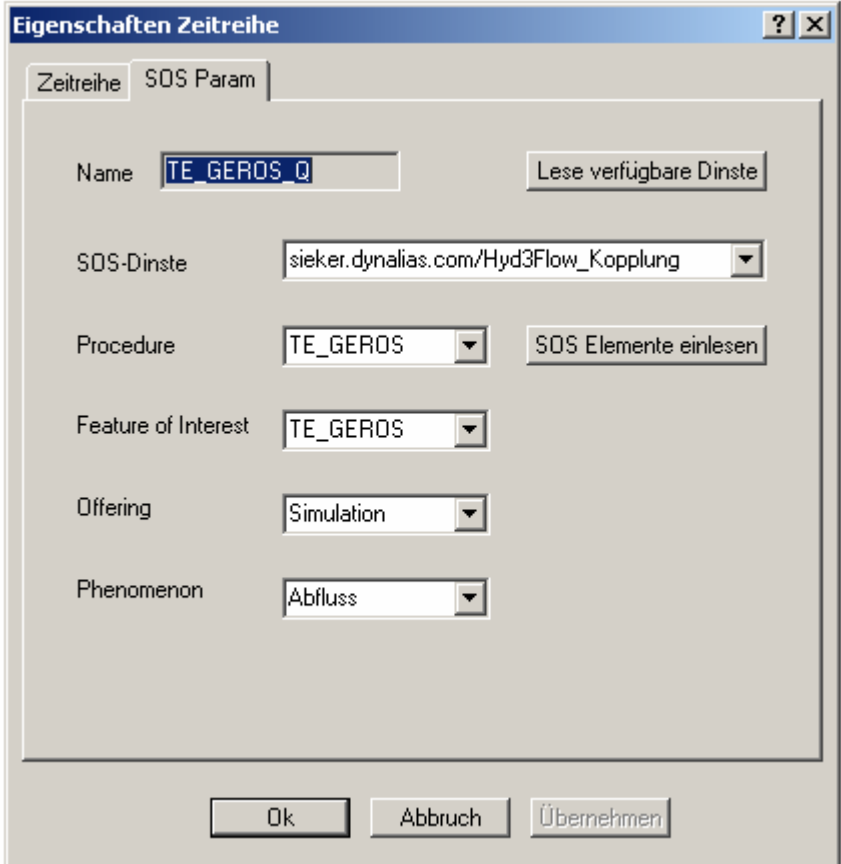

**Abb.5:** Einlesen einer Zeitreihe von einem SOS-Dienst

Für die Datenausgabe in die Datenbank eines SOS-Dienstes wurde STORM um eine ähnliche Maske erweitert (siehe Abbildung 6). Auch hier muss angegeben werden, in welchen Dienst und mit welchen Parametern die Simulationsergebnisse eines STORM-Elementes exportiert werden sollen. Das Schreiben der Daten kann direkt über SQL-Anweisungen auf die Datenbank erfolgen, da der Zugriff auf die eigene

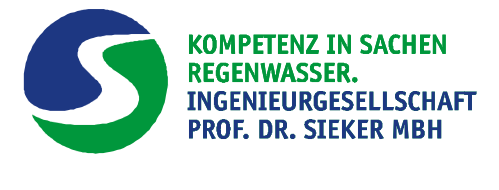

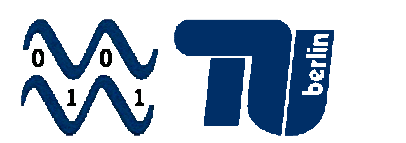

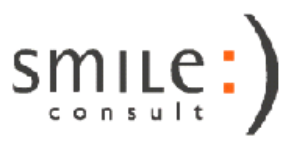

Datenbank in jedem Fall zur Verfügung steht. Dieses Vorgehen ist auch aus Gründen der Performance vorteilhaft.

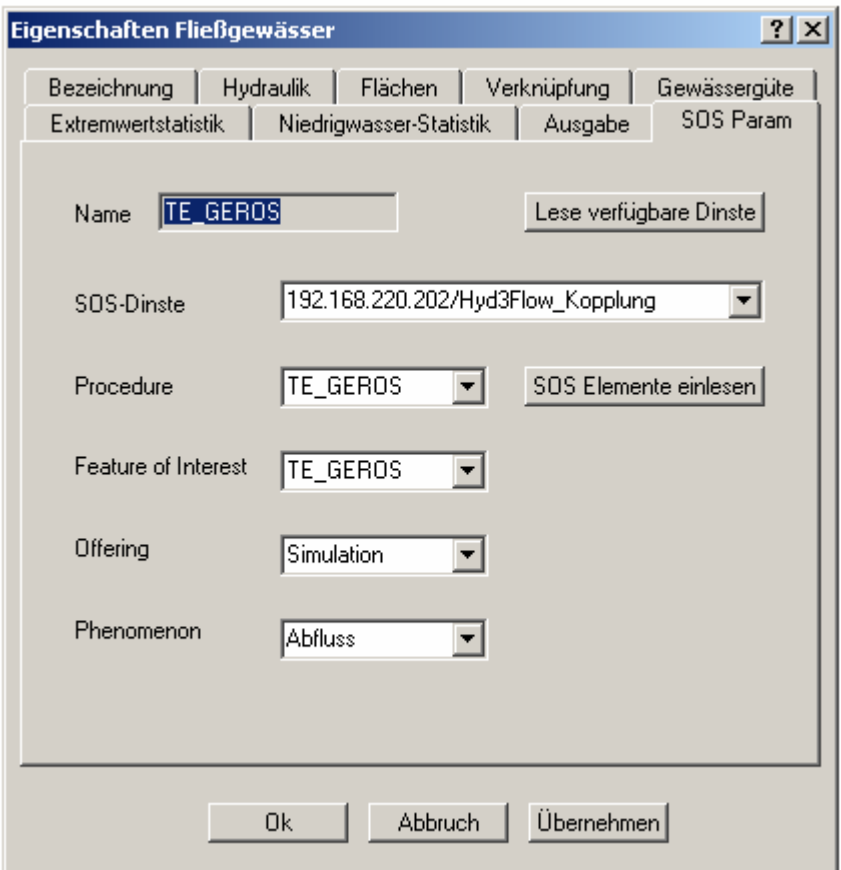

**Abb. 6:** Ausgabe der Ergebnisse für ein Fließgewässerelement aus STORM in eine externe Datenbank

# **3.2.4 Controller für STROM**

Der Controller dient der Initialisierung der Modellkopplung (siehe Abbildung 7). Es können zum Stand der Entwicklung zwei STORM-Modelle miteinander gekoppelt werden. Neben der Angabe des Simulationszeitraumes ist ein Zeitschritt für die Ergebnisausgabe zu wählen. Dabei sollte es sich um ein Vielfaches des Simulationszeitschrittes handeln. Dadurch wird festgelegt, dass die Simulationsergebnisse nicht erst nach Ablauf der gesamten Simulation, sondern kontinuierlich während der Simulation in die Datenbank ausgegeben werden. Durch die kontinuierliche Datenausgabe kann das nachgeschaltete Modell parallel zum ersten Simulationsmodell laufen.

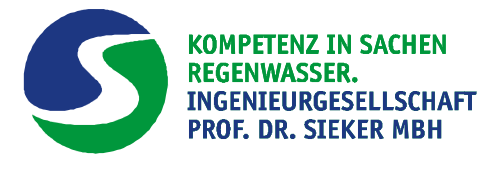

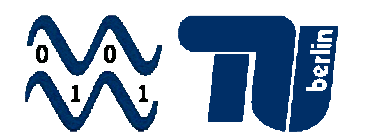

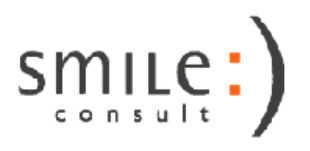

Für beide Modelle wird festgelegt, in welchem Turnus sie neue Eingangsdaten abrufen. Möglich ist ein fester Zeitrahmen oder die kontinuierliche Überprüfung der Datenquellen auf neue Eingangsdaten.

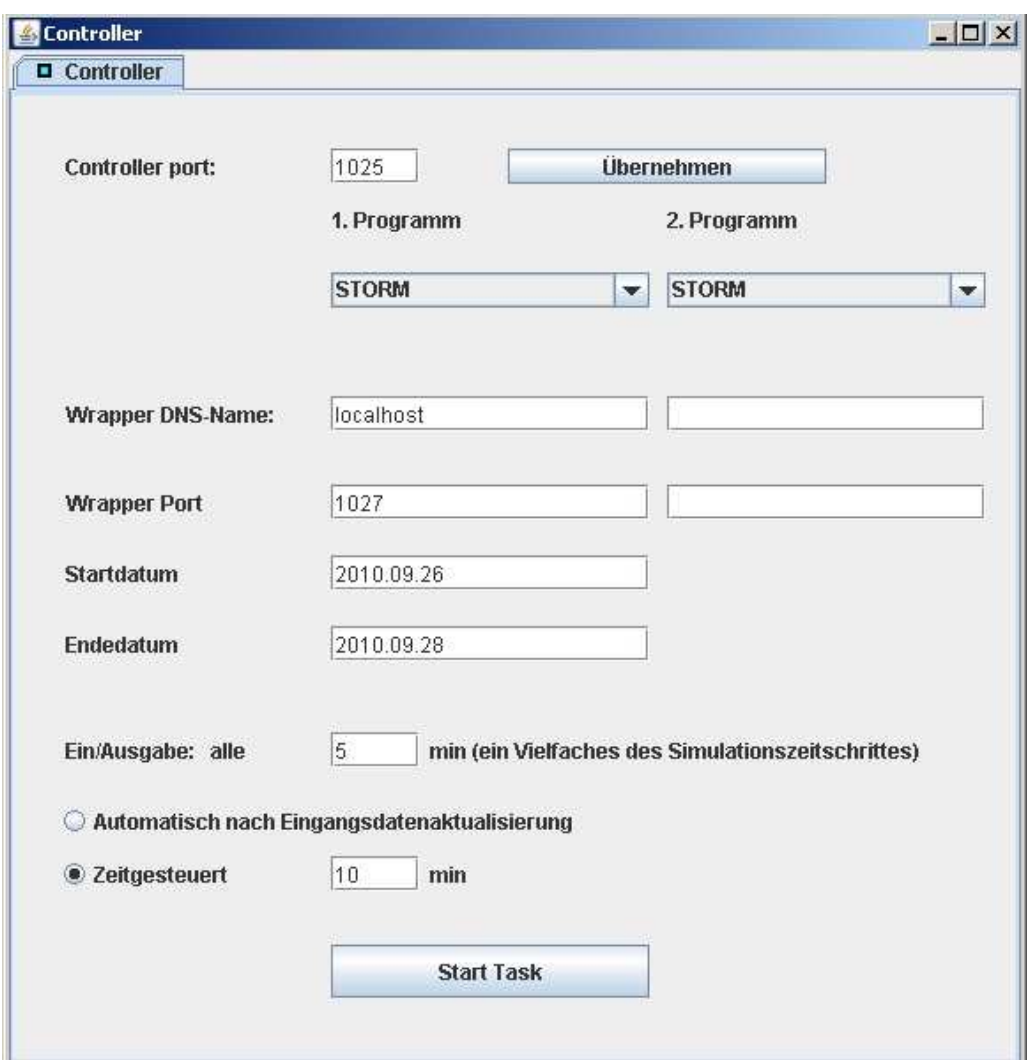

#### **Abb. 7:** Oberfläche Controller

#### **3.2.5 Beispielanwendung**

In einer Beispielanwendung wird das STORM-Modell des Oberlaufes (Modell 1) eines Fließgewässers mit dem Modell des Gewässers im Siedlungsgebiet (Modell 2) gekoppelt. Diese Trennung wurde aufgrund der unterschiedlichen Skalierung und Zielsetzung beider Modelle gewählt.

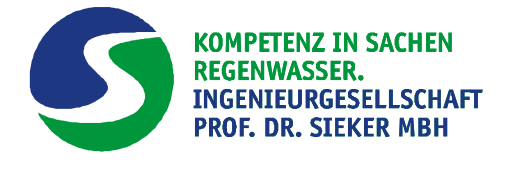

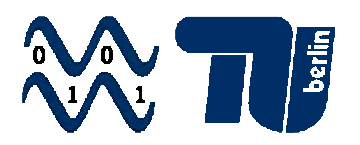

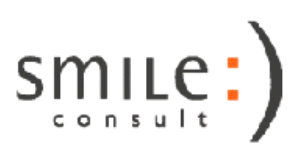

Das Modell 1 liest Mess- und Vorhersagewerte von Regenschreibern eines externen SOS-Dienstes ein und gibt als Ergebnis den Abfluss am Ende des Oberlaufes in eine Datenbank aus. Das Modell 2 liest neben den Regendaten den Abfluss aus dem Oberlauf ein und gibt Abflüsse für Gewässerabschnitte im Unterlauf aus.

Beide Modelle sind im Dauerbetrieb und rechnen mit einem Simulationszeitschritt von 5 Minuten, die Ein- und Ausgabe erfolgt jeweils nach einem Simulationsfortschritt von 30 Minuten.

Die Wrapper beider Modelle prüfen ständig, ob Eingangsdaten für die nächsten 30 Minuten der Simulation vorliegen. Wenn dies der Fall ist, wird eine neue Simulation gestartet und nach deren Abschluss werden die Ergebnisdaten vom Wrapper in die Datenbank ausgeschrieben. Beim Modellstart wird jeweils der Modellzustand zum Ende der letzten Simulation als Startzustand gesetzt.

# **3.3 Automatisierten Übertragung der Daten von einem virtuellen Regenschreiber an einen SOS-Dienst**

Für das Projekt sollen neben historischen Regendaten auch aktuelle Messwerte und Prognosewerte für die Hochwasservorhersage genutzt werden. Mess- und Prognosewerte werden auf der Plattform http://regenschreiber.net der HST Hydro-Systemtechnik GmbH per FTP-Abruf als Textdateien zur Verfügung gestellt. Für die Nutzung dieser Daten im Rahmen der Modellkopplung mit Hyd<sup>3</sup>Flow müssen diese Daten kontinuierlich in die Datenbank des SOS-Dienstes eingepflegt werden, um dann über den Dienst für SOS-Abfragen zur Verfügung zu stehen.

Für diese Aufgabenstellung wurde ein Softwaremodul in Java entwickelt, das plattformunabhängig auf jedem Rechner mit Internetanschluss laufen kann. Nach Eingabe der Adressen des FTP-Dienstes und der SOS-Datenbank sowie der jeweiligen Nutzerdaten werden die verfügbaren Dateien auf dem FTP-Server angezeigt und die verfügbaren Attributwerte des SOS-Dienstes. Diese Attribute beschreiben den Namen des Sensors, Messgröße, Messobjekt und die Zuordnung zu einer Wertegruppe. Über die Oberfläche des Moduls können dann die Regenschreiber-Dateien den SOS-Attributen zugeordnet werden, wie in Abbildung 8 dargestellt.

Der Dateiabruf erfolgt dann wahlweise nach Ablauf einen gewählten Zeitintervalls oder immer dann, wenn aktualisierte Dateien auf dem FTP-Server vorliegen.

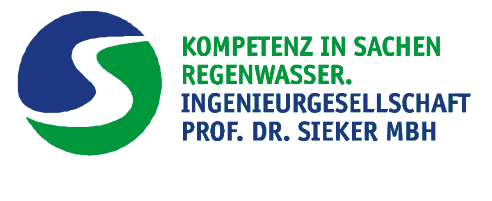

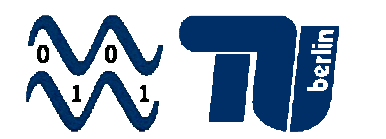

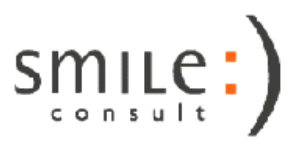

Die Daten werden konvertiert und mit den entsprechenden Attributen in die Datenbank des SOS-Dienstes eingetragen. Über den Dienst stehen die Daten dann sofort im SOS-Standard zur Verfügung.

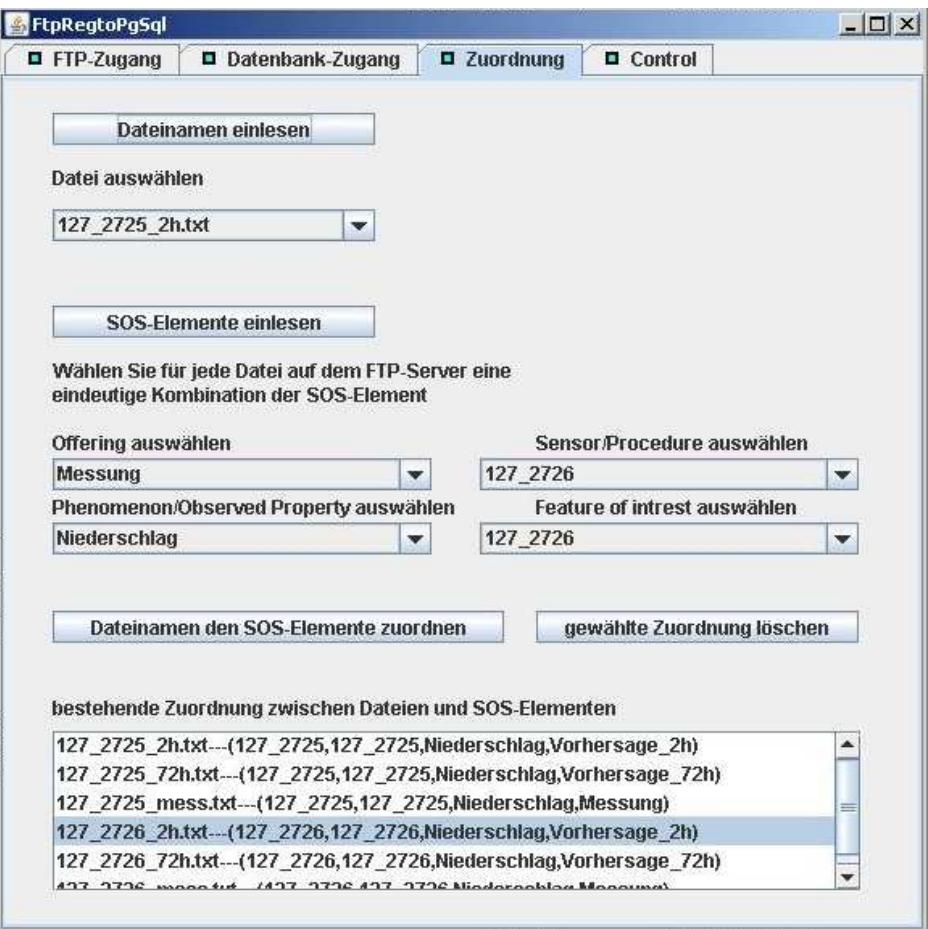

**Abb. 8:** Programmoberfläche Regenschreiber-FTP-SOS-Tool

Die Fa. HST Systemtechnik GmbH stellt über die Webplattform "Virtuelle Regenschreiber" Niederschlagsdaten des Wetterdienstes Meteomedia bereit [HST, 2007]. Die über einen Web-Browser einsehbaren oder auch über FTP abrufbaren Daten werden aus Radarbildern gewonnen und über ein dichtes Netz herkömmlicher Regenschreiber an terrestrische Messungen angeeicht (siehe Abbildung 9). Durch diese Kombination von Radar- und klassischer Messtechnik können für ganz Deutschland Niederschlagsdaten flächendeckend und zeitlich hochauflösend zur Verfügung gestellt werden – sowohl für vergangene Zeiträume als auch in Form einer Niederschlagsprognose über max. 72 Stunden. Die Vorhersagedaten liegen für einen Vorhersagezeitraum von 2 Stunden in einer zeitliche Auflösung von 5 Minuten vor und für einen Vorhersagezeitraum von 72 Stunden als Stundenwerte.

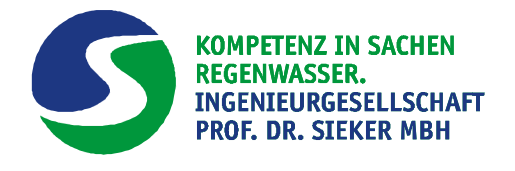

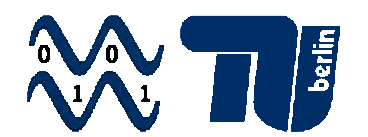

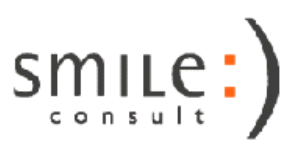

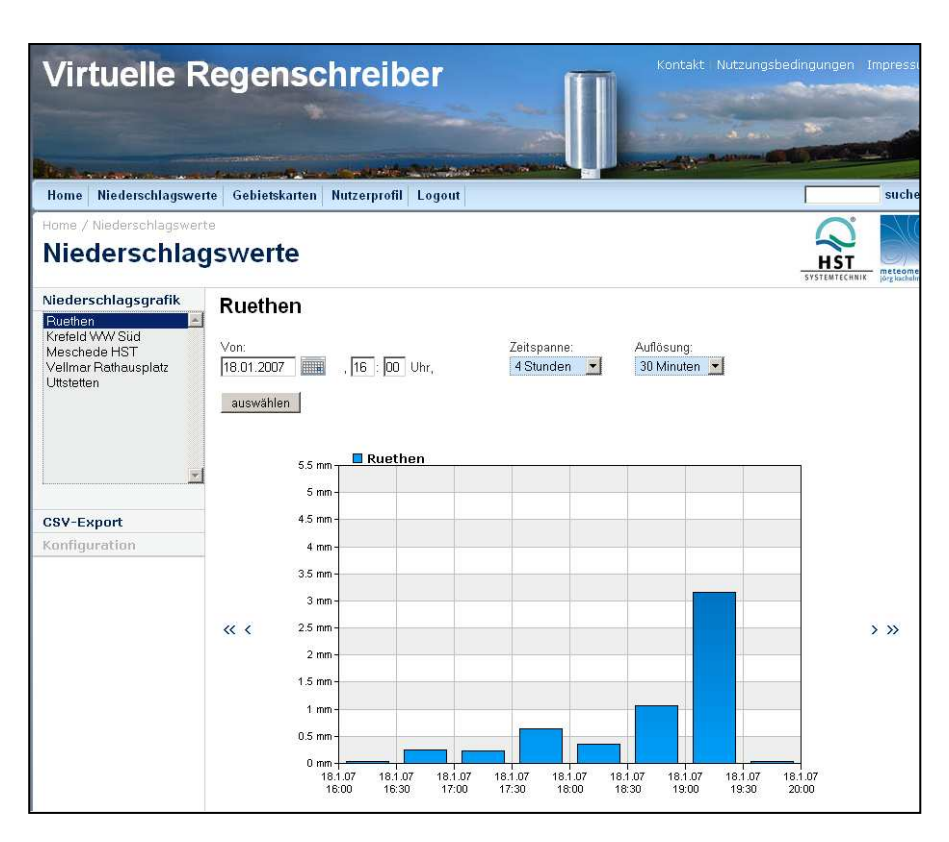

**Abb. 9:** Beispiel virtueller Niederschlagswerte (Fa. HAST Systemtechnik GmbH)

# **3.4 Anpassung an das zweidimensionale hydro-numerische Strömungsmodell HYDRO\_AS-2d**

#### **3.4.1 Modellkopplung**

Die Werkzeug-Bibliothek Hyd<sup>3</sup>Flow ermöglicht die Nutzung standardisierter Schnittstellen und Austauschformate zur Kopplung bestehender Simulationsprogramme (z. B. STORM, HYDRO\_AS-2D). Damit werden die zeitaufwendigen Datentransformationen zwischen unterschiedlichen Modellen und der Ablauf der Simulationsschritte (N-A-Modell, Fließgewässer, Kanalnetz) automatisiert.

Die Steuerung der Simulation und die Datenübertragung erfolgen nach den Standards Sensor Planning Service (SPS) [SIMONIS, 2007] und Sensor Observation Service (SOS) [PRIEST & NA, 2007] des Open Geospatial Consortiums (OGC). Die verwendeten Modelle müssen nicht über eine SOS- und SPS-Schnittstelle verfügen; die Übersetzungsfunktion zwischen Modell und Austauschformat übernehmen entsprechende Module in Hyd<sup>3</sup>Flow. Externe Datenquellen, die über eine OGC-konforme

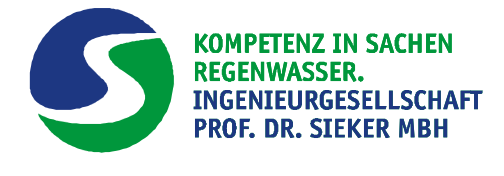

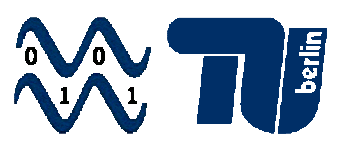

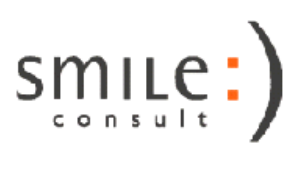

Schnittstelle verfügen (z. B. Regenschreiber, Pegeldaten), können durch die Nutzung dieses Standards direkt eingebunden werden.

Vom Nutzer werden die an der Simulation beteiligten Modelle (vgl. Abbildung 1), der zeitliche Ablauf der Simulationsschritte, die Ein- und Ausgabeelemente und die Berechnungsparameter der einzelnen Modelle festgelegt. Aus diesen Eingaben generiert Hyd<sup>3</sup>Flow ein Ablaufschema, das schrittweise abgearbeitet wird. Dazu gehören das automatisierte Erzeugen und Absenden der SOS- und SPS-Anfragen, die Prüfung der Verfügbarkeit der Modelle, das Starten der Simulationen, das Abrufen der Simulationsergebnisse und deren Weitergabe an das nächste Modell innerhalb der Kopplung.

Eingangsdaten und Simulationsergebnisse werden in Datenbanken abgelegt, auf die ein SOS-Dienst zugreift. Die Daten stehen damit lokal oder über eine Internetverbindung zur Abfrage im SOS-Standard zur Verfügung.

Wie flexibel in diesem Verfahren Modelle gekoppelt werden können, hängt stark von den verwendeten Simulationsprogrammen ab, da Hyd<sup>3</sup>Flow nicht in die modellinternen Abläufe eingreift. Gute Voraussetzungen für eine Kopplung bieten daher Simulationsprogramme, die das Speichern von Zwischenergebnissen ermöglichen und eine Veränderung von Randbedingungen während des Rechenlaufes zulassen.

Im Rahmen dieses Projektes wurde die Kopplung zwischen STORM und HYDRO\_AS-2D sowie die Weitergabe der errechneten hydraulischen Ergebnisse an einen SOS-Server über eine Kopplungsschicht (Java-Wrapper) erreicht (siehe Abbildung 10).

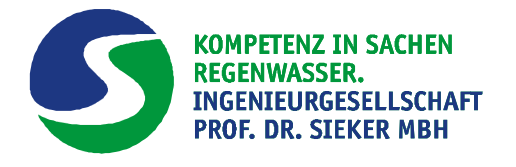

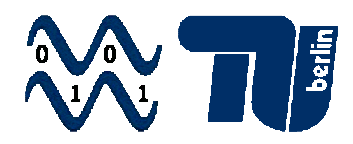

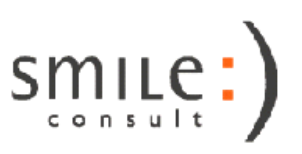

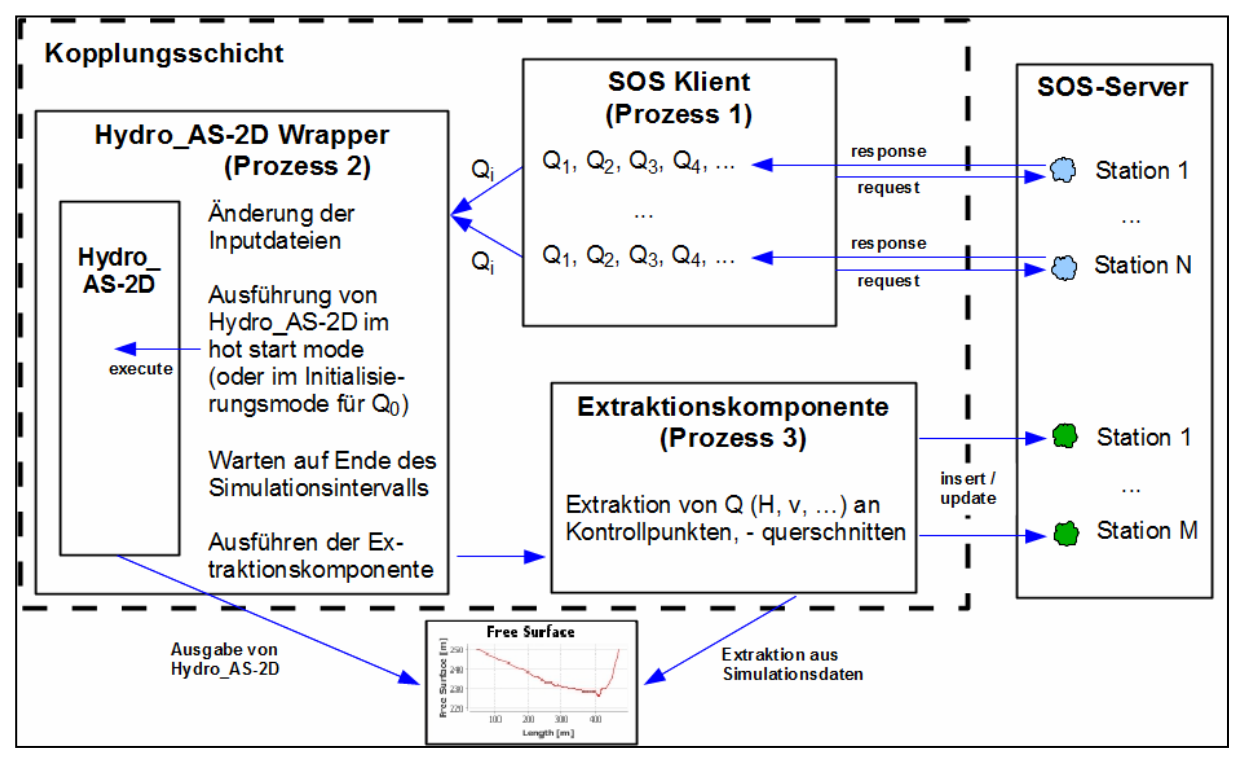

**Abb. 10:** Systemskizze Kopplungsschicht

Der SOS-Klient fragt in einem vom Anwender festgelegten Rhythmus die vom N-A-Modell STORM berechneten und anschließend auf dem SOS-Server abgelegten Zuflüsse ab. Die Zuflüsse werden über den HYDRO-AS-2D-Wrapper als Ganglinie in die Zulauf-Randbedingung der HYDRO\_AS-2D-Berechnung aufgenommen. Die hydraulische Berechnung wird im Hotstart-Modus auf den zuvor berechneten Ergebnissen unter Verwendung der neuen Zufluss-Randbedingung gestartet.

Die Berechnungsdauer sollte von dem Anwender in Abhängigkeit der Ausgabe- bzw. Aktualisierungsfrequenz des NA-Modells gewählt werden. Errechnet beispielsweise das NA-Modell alle fünf Minuten aktualisierte Zuflüsse und stellt diese im gleichen Rhythmus über den SOS-Server zur Verfügung, so ist es sinnvoll die Berechnungszeit von HYDRO\_AS-2D entsprechend zu setzen, um die aktualisierten Zuflüsse im neuen Berechnungsgang berücksichtigen zu können.

Parallel zur Abfrage von aktualisierten Zuflüssen am SOS-Server erfolgt über die Extraktionskomponente die Abfrage von Ergebnissen aus der hydraulischen Berechnung in HYDRO\_AS-2D.

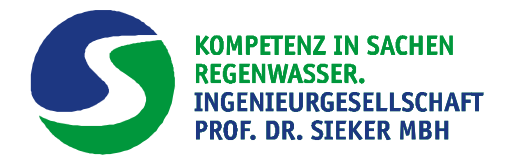

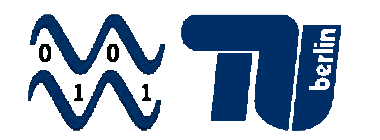

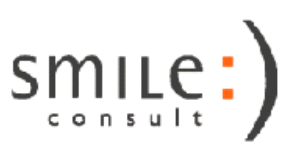

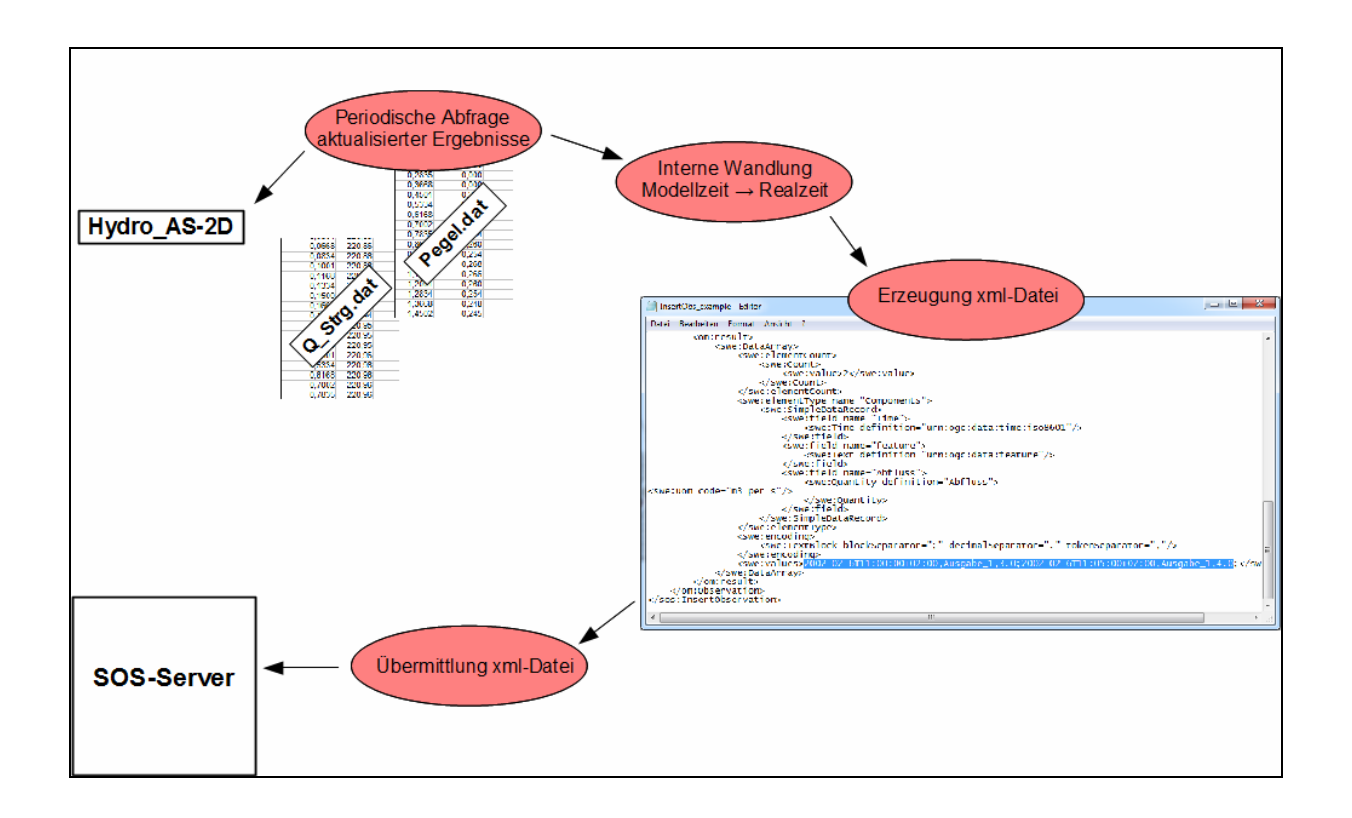

#### **Abb.11:** Vereinfachte Funktionsweise der Extraktionskomponente

Die Art (Wasserstand, Durchfluss) und Lage (Position im Gewässermodell) der Ergebnisinformation muss vom Anwender vor Simulationsbeginn festgelegt worden sein.

Die extrahierten Ergebnisse werden nach einer Umrechnung der Modellzeit in Realzeit über den Versand einer xml-Datei an den SOS-Server für weitere Verwendungen (z.B. Kanalnetz-Modell) zur Verfügung gestellt (siehe Abbildung 11).

# **4 Modellgebiet Geroldsau**

#### **4.1 Lage des Testgebietes**

Für Tests wurde ein Modellgebiet des Stadtteil Geroldsau im Einzugsgebiet der Oos in Baden-Baden ausgewählt (siehe Abbildungen 12 und 13). Für das Gebiet mitsamt des dortigen fließenden Grobbachs stehen umfassende Datengrundlagen, wie z.B. digitale Geländemodelle (siehe Abbildung 14) sowie Modelle für die Abflussbildung im Einzugsgebiet, Kanalnetz und ein Wasserspiegellagenmodell zur Verfügung. Aufgrund der engen Verzahnung von natürlichem und urbanem Einzugsgebiet, der Re-

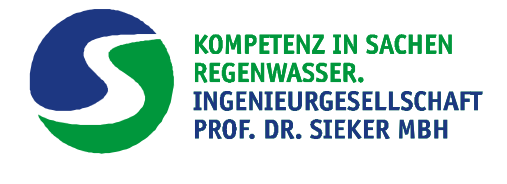

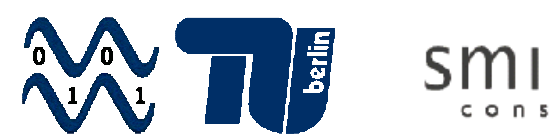

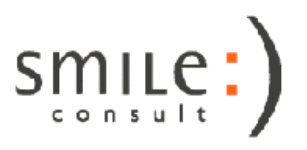

genwasserkanalisation und Gewässer ist eine integrierte Betrachtung für das Testgebiet von besonderem Interesse.

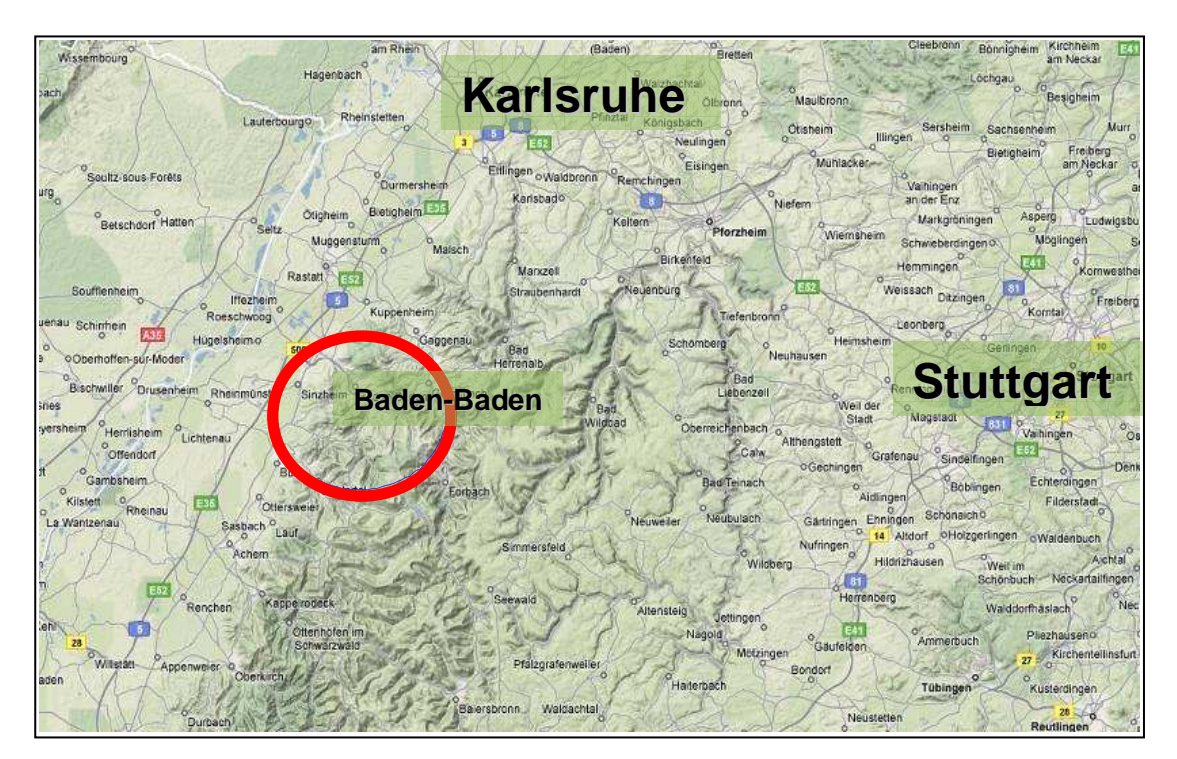

**Abb.12:** Geografische Lage des Einzugsgebiet der Oos

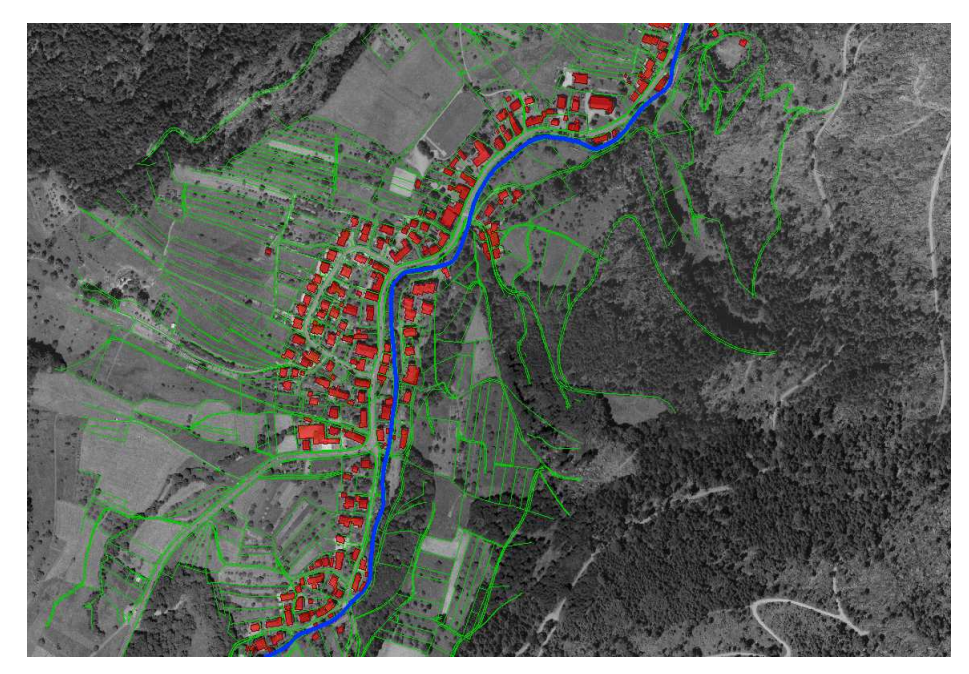

**Abb.13:** Luftbild des Stadtteils Geroldsau in Baden-Baden

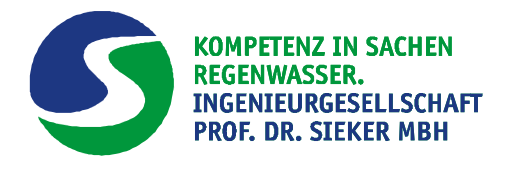

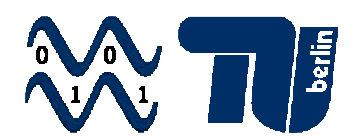

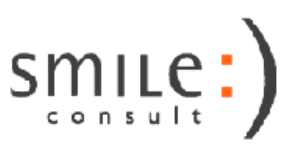

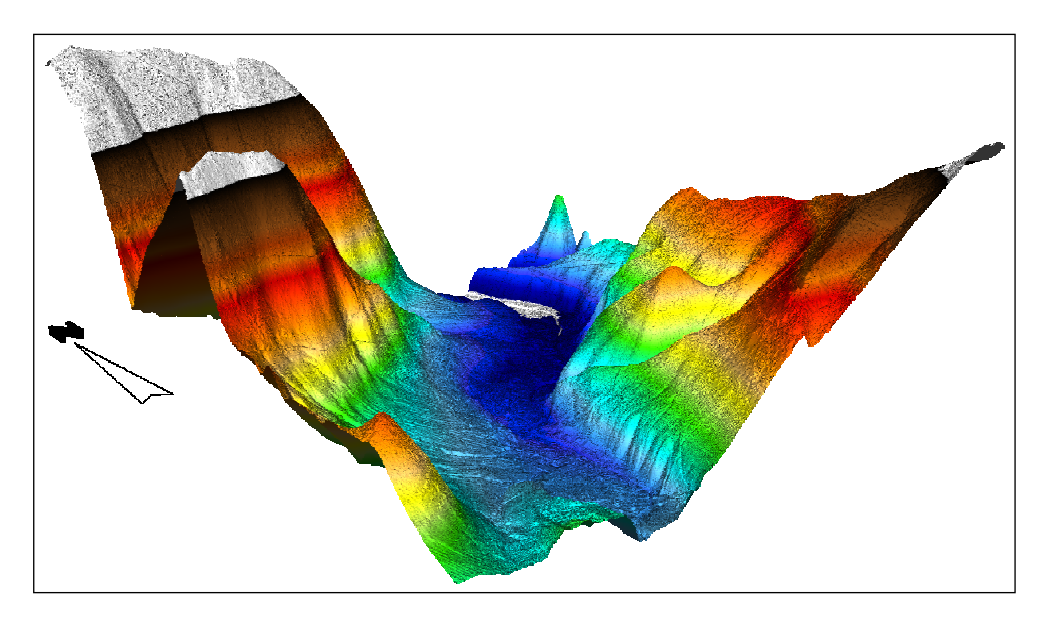

#### **Abb.14:** DGM des Testgebietes

Weiterhin wurde ein Regenereignis (Januar 2004) als Testfall ausgewählt und die Niederschlags- und Abflussdaten für dieses Ereignis erzeugt.

Parallel zu den nachfolgend geschilderten Entwicklungen und Implementierungen wurde das Testgebietes zur Verifikation und Qualitätssicherung herangezogen. Dazu wurden in der "Hyd<sup>3</sup>Flow"-Oberfläche alle wesentlichen Schritte der Modellkette Preprocessing, Processing und Postprocessing zunächst grob durchlaufen (siehe Kapitel 3).

# **4.2 Hydrologische Modellierung**

Zum Testen der Kopplung des hydrologischen Modells STORM und der 2D Gewässerhydraulik wurde ein fiktives, extremes Regenereignis verwendet.

Im GIS wurden Kopplungspunkte definiert, an denen Abflussganglinien aus dem STORM-Modell an das hydro-numerische Modell übergeben werden. In Abbildung 15 sind die Teileinzugsgebiete des STORM-Modells rot dargestellt. Dahinter ist das Rechennetz des Hydraulikmodells zu erkennen. Als rote Kreise sind die Kopplungspunkte dargestellt. An jedem Kopplungspunkt erfolgt im STORM-Modell eine Abflussaufzeichnung durch ein Gewässer- oder Ganglinienelement (siehe Abbildung 16). Die Daten werden dabei direkt auf den SOS-Server geschrieben (vgl. Abbildung 6). In der Attributtabelle des Kopplungspunkte-Themas sind alle für die Kopplung relevanten Informationen gespeichert, so auch der Name des STORM-Elements und die Daten zum Zugriff auf den SOS-Server.

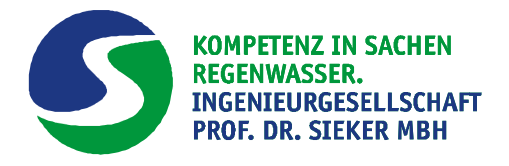

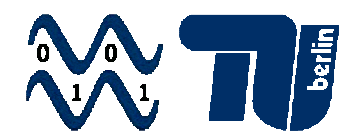

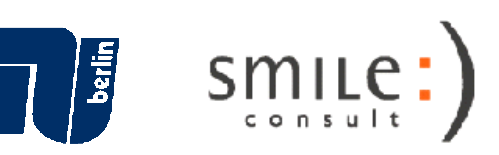

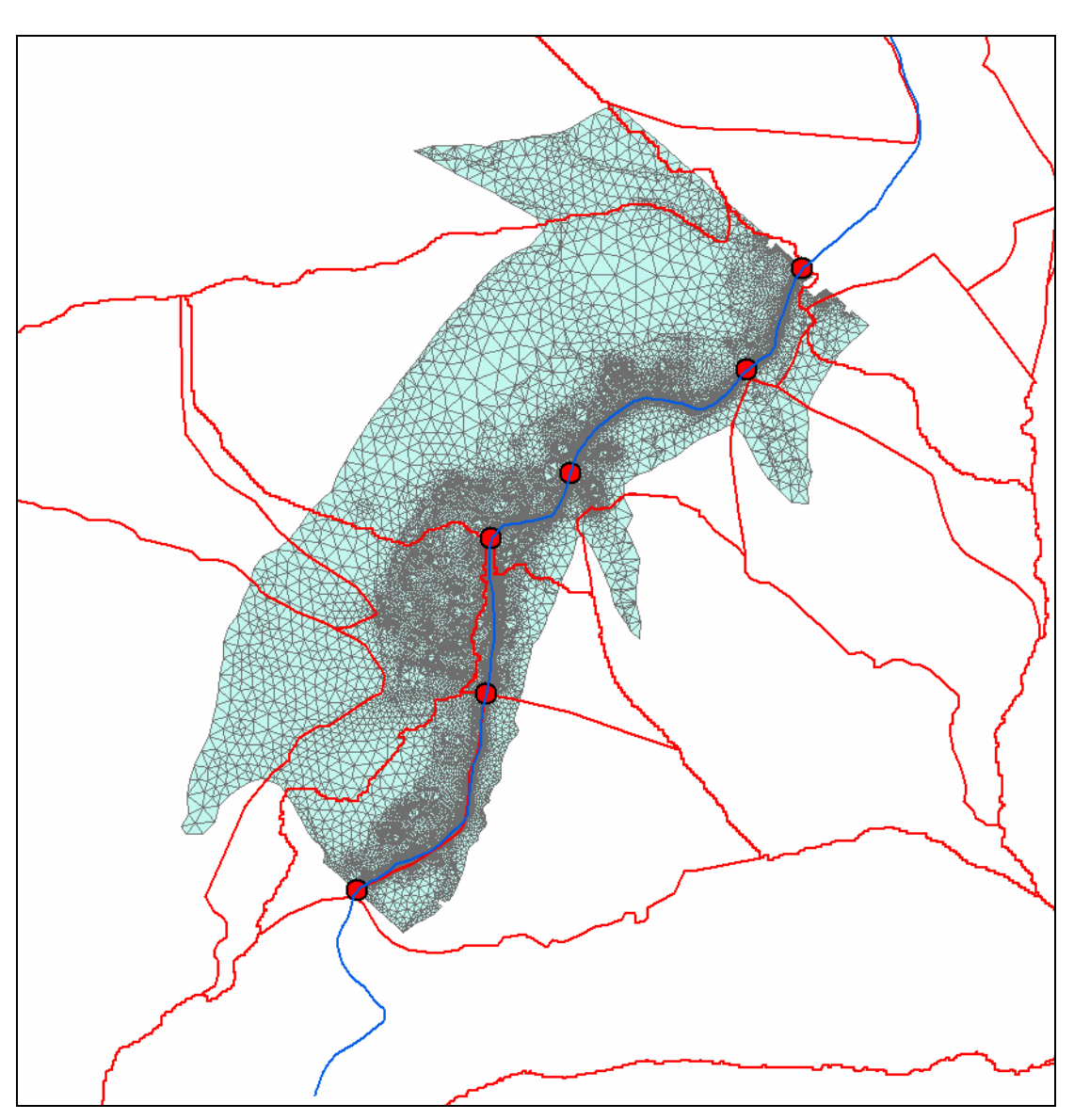

**Abb. 15:** Definition der Kopplungspunkte (rot) im GIS

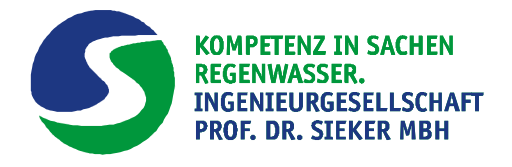

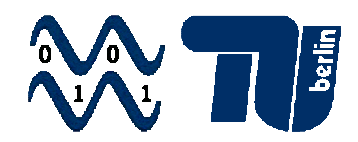

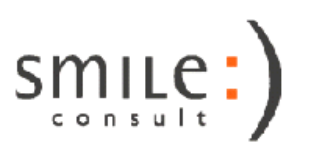

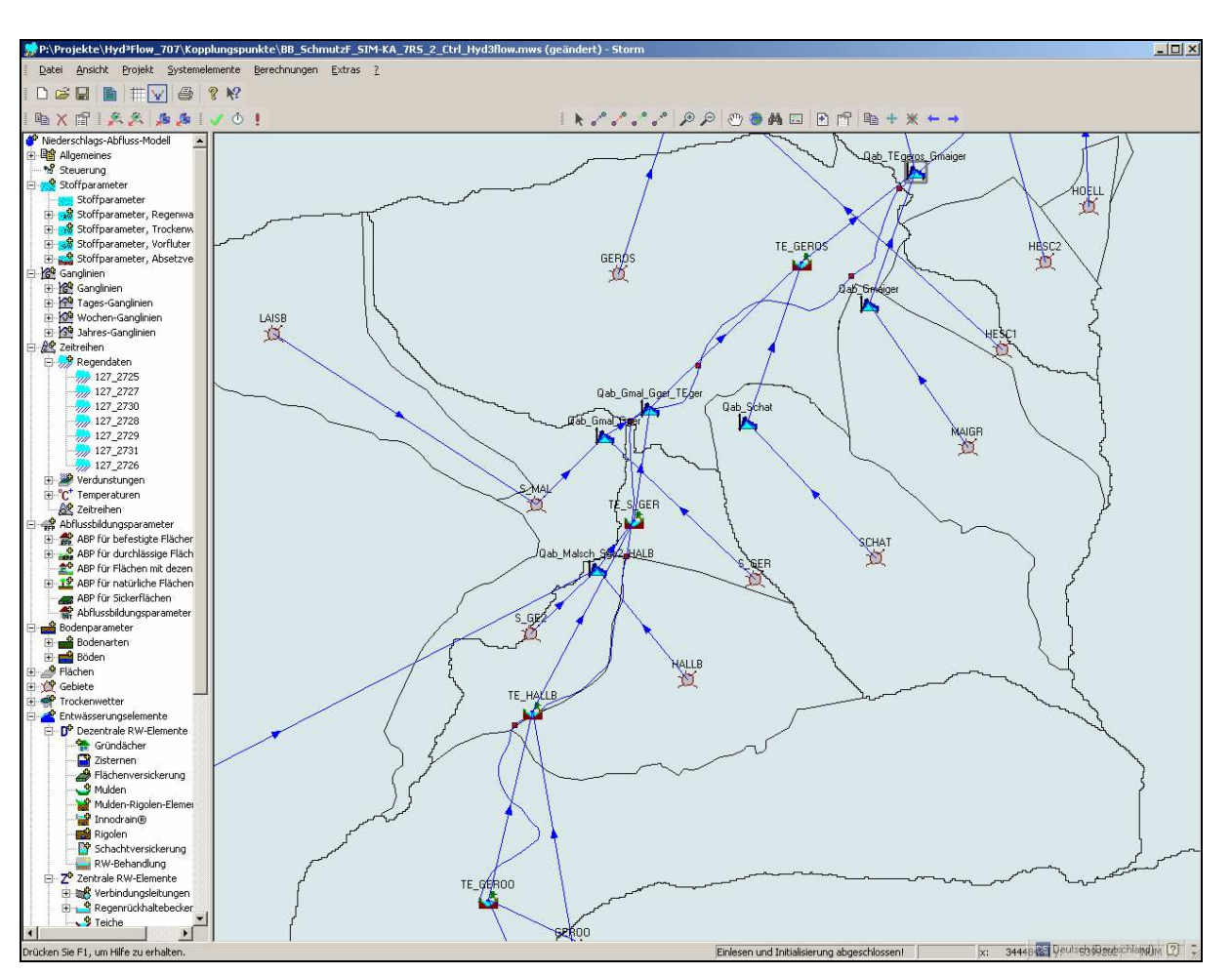

**Abb: 16:** STORM-Modell (Ausschnitt) mit Teileinzugsgebieten (schwarz), Kopplungspunkten (rot)

#### **4.3 Hydro-numerische Modellierung**

# **4.3.1 Modelltechnik**

Eine detailgetreue und naturnahe Wiedergabe der Dynamik von Hochwasserereignissen in Oberflächengewässern erfolgt mit zweidimensionalen hydro-numerischen Simulationsmodellen – auch hydraulische Modellierungssysteme genannt. Diese beruhen auf der numerischen Lösung der sog. Flachwassergleichungen z. B. basierend auf Finite-Elemente- oder Finite-Volumen-Methoden. Tiefenintegrierte hydrodynamische Berechnungen sind besonders geeignet für Überflutungsprozesse, da eindimensionale Betrachtungen häufig zu starke Vereinfachungen mit sich bringen werden (z. B. Interaktionen zwischen Fließgewässer und Vorland u. U. nicht hinreichend genau abgebildet) und dreidimensionale Modellierungen für die abzubildenden Prozesse im Allgemeinen nicht erforderlich sind sowie aufgrund der Rechenzeiten zur-

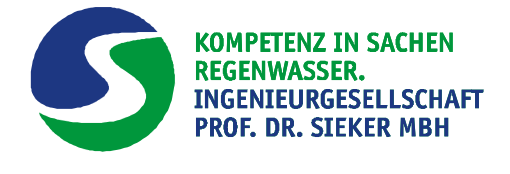

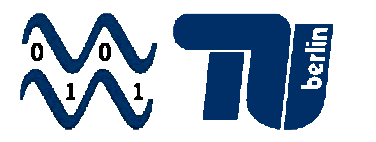

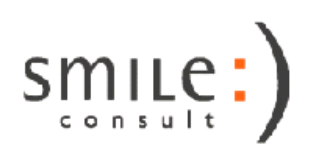

zeit praktisch nicht effizient darstellbar wären. Die Modelltechnik bei zweidimensionalen Verfahren ist im Vergleich zu den hydrologischen Ansätzen wesentlich komplexer. Dabei wird das Modellgebiet mit einem Gitternetz aus Dreiecks- oder Viereckselementen mit variablen Kantenlängen entsprechend den geographischen Gegebenheiten und der zu erwartenden Hydrodynamik diskretisiert. Vorteile dieser Modelltechnik sind: geometrische Strukturen des Vorlandes und der dortigen Überflutungsflächen werden viel detaillierter abgebildet, und es werden flächendetaillierte Ergebnisse zu Wasserständen, Überschwemmungsflächen sowie Fließgeschwindigkeitsverteilungen usw. ermittelt. Dies wird unter anderem zusätzlich dadurch begünstigt, dass die zunehmende hochgenaue Beschreibung der Vorländer durch Laserscandaten und der Gewässersohle durch hochaufgelöste Fächerlotdaten zu höherwertigen digitalen Geländemodellen führt. Die wesentlich genauere Bestimmung der Strömungsprozesse im Interaktionsbereich Fließgewässer/Vorland und die differenzierte Überströmungsberechnung von Deichen ist mit dieser Technik überhaupt erst möglich. Hydro-numerische Simulationsmodelle sind für die Modellierung von Fließgewässerabschnitten besonders geeignet, bei denen das Hochwasser primär aus der Weiterleitung der Hochwasserwelle am Gebietseinlass und dem daraus resultierenden Überlaufen des Gewässers aus seinem Bett samt Vorland resultiert.

#### **4.3.2 Anwendung im Modell**gebiet Geroldsau

Der im Modellgebiet Geroldsau abgebildete Grobbach wird durch die im Rahmen der hydrologischen Modellierung aus den Teileinzugsgebieten erzeugten Abflüsse 1 bis 5 (siehe Abbildung 17) gespeist. Sie stellen somit die Zuflüsse des Modells dar.

Die Ganglinien dieser Abflüsse werden für jeden einzelnen Zuflusspunkt auf dem SOS-Server zur Abfrage bereitgestellt, um anschließend als Zufluss-Randbedingung im zweidimensionalen hydro-numerischen Modell berücksichtigt zu werden.

Über die Kopplungsschicht des zweidimensionalen hydrodynamischen Modells erfolgt die periodische Abfrage dieser Zuflussdaten. In einem vom Anwender ausgewählten Intervall werden die aktualisierten Zuflussdaten als neue Randbedingungen berücksichtigt. Es erfolgt jeweils ein "Hotstart" auf den bisher errechneten Ergebnissen. Im Rahmen dieses Projektes wurde das zweidimensionale hydro-numerische Modell alle 5 Minuten mit aktualisierten Zuflüssen gestartet.

Für eine Initialisierung der Modellrechnung werden die für die ersten Zeitschritte des Simulationszeitraumes auf dem SOS-Server zur Verfügung stehenden Abflüsse des

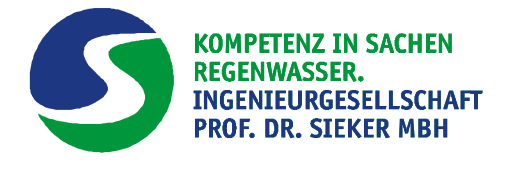

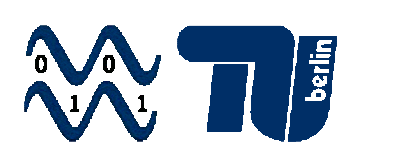

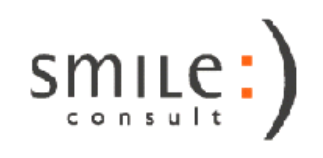

NA-Modells verwendet. Es wird ein stationärer Fließzustand erzeugt, auf welchem die anschließende Simulation mittels "Hotstart" aufgesetzt wird.

Die Lokalisation der Zuflusspunkte erfolgt über eine ESRI-Shape-Datei, welche zusätzlich die zur Kopplung und Abfrage von Daten über den SOS-Server benötigten Informationen enthält.

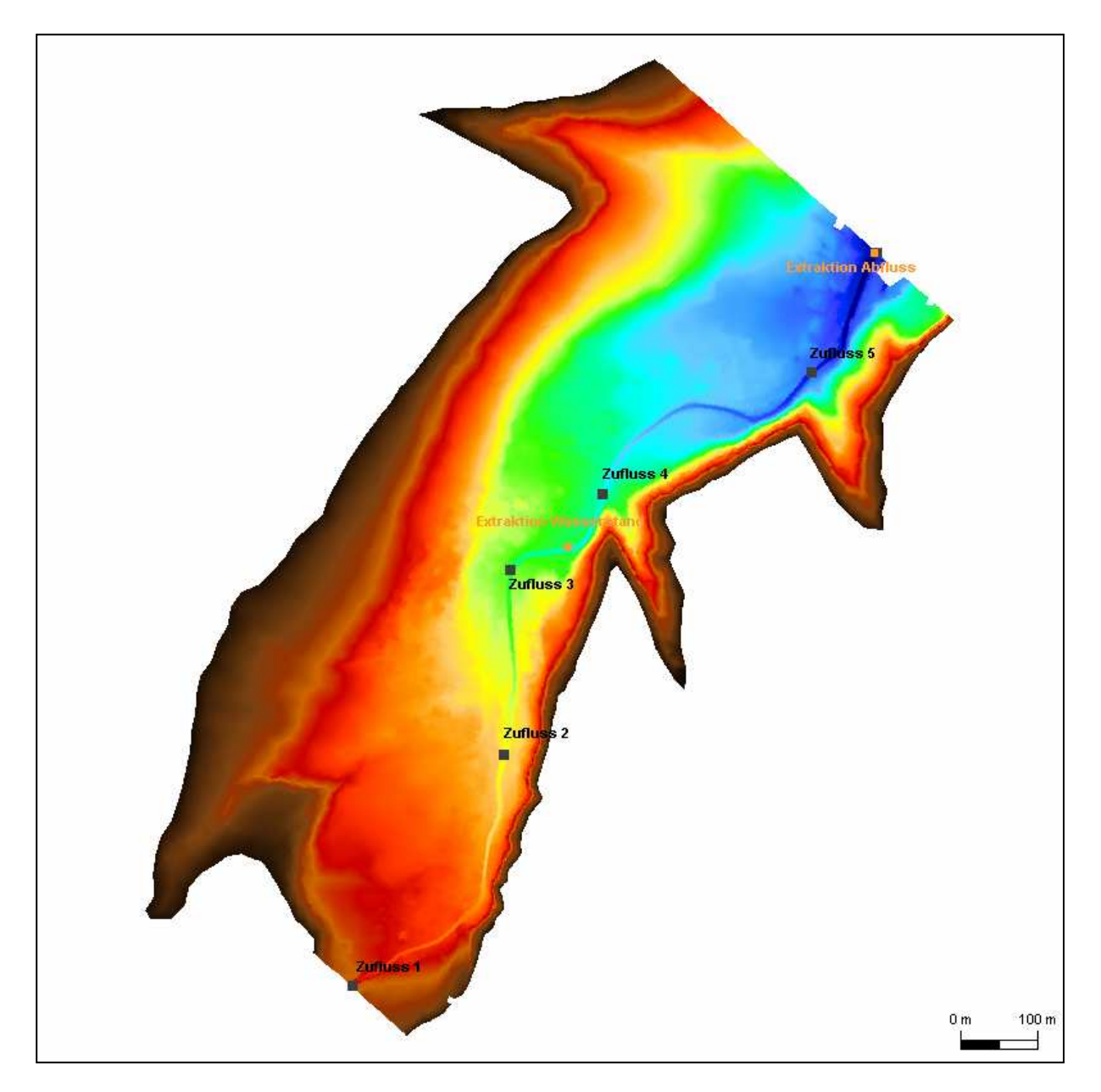

**Abb. 17:** Modellgebiet mit Zuflüssen und Extraktionspunkten

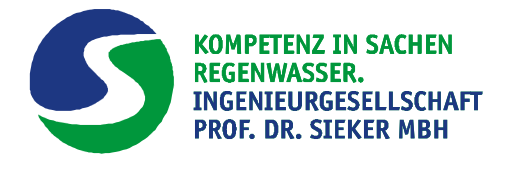

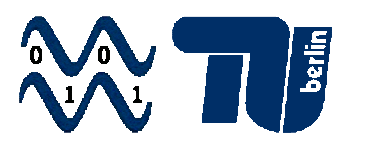

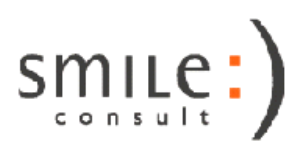

### **5 Wirtschaftliche Verwertung**

Für den Antragsteller besteht mit der Entwicklung des Hyd<sup>3</sup>Flow-Tools vor allem die Möglichkeit, neue Planungsaufträge im Inland und auch im Ausland zu akquirieren. Durch eine stärkere Verzahnung der bislang meist getrennt betrachteten Fachgebiete "Hochwasserschutz und Stadtentwässerung" wird ein neues lukratives Aufgabenfeld erwartet. Erste Projekte dieser Art laufen in Kürze an. Das Hyd<sup>3</sup>Flow-Tool hat derzeitig ein Alleinstellungsmerkmal.

Aber auch separat wird in beiden Fachgebieten eine Stärkung der Wettbewerbsfähigkeit erwartet. Im Bereich der Stadtentwässerung wurden mit dem FuE-Projekt verbesserte Möglichkeiten geschaffen, die Folgen von Kanalnetzüberlastungen abzuschätzen. Diese Aufgabe wird in der Zukunft insbesondere unter dem Aspekt des Klimawandels und den damit verbundenen intensiveren Niederschlägen an Bedeutung gewinnen. Im Bereich des Hochwasserschutzes wird durch die im Rahmen des Projektes durchgeführte Verknüpfung von hydrologischen und hydraulischen Modellen eine deutlich effizientere Bearbeitung von Hochwasserschutzkonzepten, deren Erstellung seit 2005 bundesweit (§31d Wasserhaushaltsgesetz) gesetzlich vorgeschrieben ist, ermöglicht.

# **6 Projektvorstellung und Veröffentlichungen**

#### **6.1 Durchgeführte Projektvorstellungen und Veröffentlichungen**

Das Hyd<sup>3</sup>Flow-Projekt wurde bereits auf folgenden Veranstaltungen und wissenschaftlichen Treffen einem breiten Fachpublikum vorgestellt:

- Teilnahme am internationalen OpenMI-Workshop der Bundesanstalt für Wasserbau (BAW) in Hamburg (Herbst 2009)
- Vortrag bei der 25. Berliner Wasserwerkstatt zum Thema "Technologietransfer im Bereich Wasser und Umwelt" (Februar 2010)
- Kommunikation und Treffen mit dem Modellentwickler von HYDRO\_AS-2d, Dr. M. Nujic, Rosenheim (Februar 2010)
- Konferenzvortrag und Veröffentlichung beim "Tag der Hydrologie" in Braunschweig (März 2010), Veröffentlichung in der Schriftenreihe "Forum für Hydrologie und Wasserbewirtschaftung" der Fachgemeinschaft Hydrologische Wis-

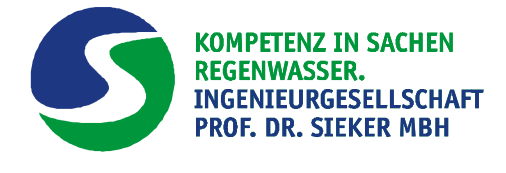

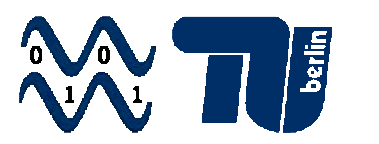

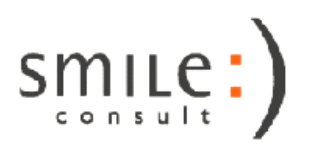

senschaften (MAßMANN,S., JAKOBS,F., SELLERHOFF,F., FELDMANN,J., SIEKER,H., LANGE,C., OM,Y. & HINKELMANN,R.: HydFlow - Integrierte hydrologische und hydro-numerische Modellsysteme für eine verbesserte Hochwasservorhersage. Forum für Hydrologie und Wasserbewirtschaftung, "Tag der Hydrologie 2010", Braunschweig, ISBN: 978-3-941897-49-6, S. 123- 131)

Zur allgemeinen Präsentation des Projektes ist ein Info-Flyer verfasst und gedruckt worden. Zudem informiert eine eigene Homepage über die Ziele und Arbeiten des Projektes (http://www.wahyd.tu-berlin.de/menue/forschung/projekte/hyd3flow/)

#### **6.2 Geplante Projektvorstellungen und Veröffentlichungen**

Die Projektergebnisse sollen auf folgenden Veranstaltungen erläutert werden:

- Vortrag im Rahmen des "HYDRO\_AS-2d-Usertreffens" im Frühjahr 2012 in Aachen
- Vortrag und Paper auf der "10<sup>th</sup> Conference of Hydroinformatics" im Juli 2012 in Hamburg (Abstract wurde eingereicht).
- Beitrag in der Fachzeitschrift "Wasserwirtschaft"

Berlin, 25.08.2011